# **فصل اول:**

## **مقدمه**

## **Melec.ir**

**1-1 - مقدمه**

امروزه کشف و کشف چهره دارای کاربردهای متعددی از جمله در نظارت، بانکـداری، تجهیـزات چنـد رسانهای مثل دوربینهای عکاسی و کنسولهای بازی رایانـه ای و … اسـت. بسـیاری از دوربـینهـای دیجیتال جدید از کشف چهره برای متمرکز سازی خودکار استفاده میکنند. بعضی شرکتها حتــی از این هم فراتر رفته و از کشف چهره و سپس تحلیل آن برای کشف لبخند استفاده می کنند، به گونهای که دوربین تنها زمانی عکس می گیرد که فرد لبخند بزند.

علاوه بر این اکثر مصرف کنندههای دستگاههای الکترونیکی مانند موبایل، لپ تـاپ، کنسـولهـای و حتی تلویزیونها شامل یک دوربین کوچک با محدوده وسیعی از ویژگیهای پردازش تصویر از جملـه کشف و شناسایی چهره هستند. به عنوان مثال تولید کنندگان تلویزیونهـای امـروزی بـا نصـب یـک دوربین در برخی از سری تلویزیونها قابلیت جدید کشف حضور کابر را امکان پذیر کردهاند. بطوریکـه با کشف حضور کاربر و حتی سن کاربر می جواند برنامه های خاصی را که از پزش جعریف شدده اندد را غیر فعال و یا تلویزیون را برای صرفهجویی بیشتر خاموش کند.

از سوی دیگر، دیگر برنامههای درخواستی برای کشـف و شناسـایی چهـره در دسـتهبنـدی اتوماتیـک ویدئوها برای مقالبه با افزایش ذخیره سازی دادههای دیجیتال استفاده میشـوند. بـرای مثـال دســته بندی محتویات پایگاه داده تلویزیون به وسیله برچسب زدن اتوماتیک برای تمـام ویـدئوهای کـه فـرد

خاصی حضور دارد. در روشی مشابه تکنیکهـای کشـف و شناسـایی چهـره بـه کـاربران، موتورهـای جستجو و برنامههای سازماندهی تصاویر در جستجو خودکار تصاویر چهره کمک میکنند.

بعد از گذشت چهار دهه تحقیق و با طیف گسترده نرمافزارهای امروزی و امکانات جدید محققان هنوز در تلاش برای پیدا کردن الگوریتمی هستند که بهترین عملکرد را در محیطها و نورهای مختلف و در تمامی زمانها و کمترین خطا انجام دهد.

هدف از این تحقیق بررسی کارایی توصیفگر بافت ارائه شده توسط محققان دانشگاه Oulu در فنلانــد برای کشف چهره است. این توصیفگر بافت تصاویر الگوی باینری محلی (LBP) نـام دارد و مهمتـرین ویژگی آن سادگی و مقاوم بودن در برابر تغییرات روشنایی و وضعیت چهـره اسـت. از الگــوی بــاینری محلی در ابتدا برای توصیف بافتهای معمولی که در آنها ارتباط مکانی پیکسلها بـه انـدازه تصـاویر چهره نیست استفاده شده است. یک چهره می تواند به عنوان ترکیبیی از میکروبافت کـه بـه وضـیت محلی وابستهاند تصور کرد.الگوهای باینری محلی اساساً به دو توصیفگر مختلف تقسیم می شود: یکــی سراسری و دیگری محلی. توصیفگر سراسری بیشتر برای تفکیک بلوکهای غیر صـورت اسـتفاده مـی شود در حالی که از توصیفگر محلی به خاطر اطلاعات دقیـق و خاصـی کـه از صـورت بـرای کشـف و شناسایی چهره فراهم میکند استفاده میشود.

بنابراین روش ارائه شده شامل یک توصیف سراسری و همچنین یک توصیف محلی است که با تقسیم تصویر به چندین بلوک، محاسبه هیستورگام الگوهای باینری محلی برای هر بلوک و کنارهم قرار دادن این هیستوگرامها بدست می آید. بافت نواحی مختلف چهره توسط الگوهای باینری محلـی کدگـذاری می شود در حالی که شکل نهایی با ترکیب هیستوگرامها که بردار ویژگی نهایی را تشـکیل مــی دهـد بازیابی می گردد. در نهایت از این بردار ویژگی برای تغذیه یک طبقهبند مناسب که در اینجـا ماشــین بردار پشتیبان است استفاده میگردد تا در مورد چهره بودن یا نبودن تصویر داده شده تصـمیمگیـری شود.

این نگارش شامل ۵ فصل میباشد که فصل اول مقدمه ای دربـاره شـبیهسـازی و اطلاعـاتی در مـورد تصویر و بهینه سازی تصویر در برنامه متلب میباشد، فصل دوم کلیتی در مورد الگوی بـاینری محلـی خواهد بود،در فصل سوم طبقهبند این شبیهسازی توضیح و توصیف شده است، در فصل چهـارم طـرز استفاده از الگوی باینری محلی و ماشین بردار پشتیبان تشریح شده است و در پایـان کـدهای شـبیه-سازی و نکاتی در مورد نرمافزار متلب آمده است.

#### **-2-1 مفاهیم اولیه در پردازش تصویر**

#### **-1-2-1 مفهوم پیکسل در یک تصویر**

پزکسل (pixel (شکل مختصر Elements Picture نقطه های بسزار ریت مربد شدکلی هسدت د کده از تجمع آنها، تصویر روی صفحه نمایش یا روی کاغذ (توسط چاپگر) شکل می گیـرد. همـان طـور کـه بیت، کوچکترین واحد اطلاعات قابل پردازش توسط کامپیوتر اسـت، پیکسـل نیــز کــوچکترین عنصـر سخت افزار و نرم افزار نمایشی یا چاپی است که برای شکل گرفتن تصاویر مورد استفاده قرار میگیرد. اگر برای هر پیکسل تنها دو رنگ (معمولا سیاه و سـفید) در نظـر گرفتـه شـود، توسـط یـک بیـت از اطلاعات قابل کددهی است و در صورتی که بیش از دو بیت برای ارائـه یـک پیکسـل اسـتفاده شــود، محدوده رنگ ها یا سایه های خاکستری وسیعتری، قابل ارائه خواهد بود.

#### **-2-2-1 دقت تصویر**

دقت تصویر بستگی به شماره پیکسلها دارد. با یک تصویر ۲ بیتی، حداکثر دامنه روشنایی ۲۲ یعنبی ۴ می باشد که دامنه ان از ۰ تا ۳ تغییر می کند. در این حالت تصویر دقت (تفکیـک پـذیری لازم) را ندارد. تصویر ۸ بیتی حداکثر دامنه ۲۵۶ دارد و تغییرات ان بین ۰ تا ۲۵۵ است،که دقت بالاتری دارد. خوشبختانه در حال حاضر تکنیک هایی برای انجام این کار وجود دارد. از بین بردن نویزهـا بــه صــورت نرمـال توسـط تعـدادی از توابـع ریاضـی یـا الگـوریتمهـایی کـه تحـت عنـوان 'treshholding' یـا

'quantizing'نامیده میشود انجام میگردد. این فرایند بسیار حرفـهای و پیچیـدهای اسـت و نیـاز بـه دانش و پشتوانه بالای ریاضی دارد. زمانی که خرابیها از بین رفت، میتوانیم پردازش عکسها را ادامه دهیم که این کار با استخراج صورتها و حالتها از یک تصویر انجام می شود.

## **-3-1 تصاویر دیجیتالی**

یک تصویر را می توان توسط تابع دو بعدی f(x,y) که در آن x و y را مختصات مکانی و مقدار f در هر نقطه را شدت روشنایی تصویر در آن نقطه می نامند. اصطلاح سطح خاکستری نیز به شدت روشنایی تصاویر مونوکروم اطلاق می شود. تصاویر رنکی نیز از تعدادی تصویر دو بعدی تشکیل میشود.

زمانی که مقادیر x و y و مقدار (y,x(f با مقادیر گسسته و محدود بزدان شدود، جصدویر را یدک جصدویر دیجیتالی می نامند. دیجیتال کردن مقـادیر x و y را sampling و دیجیتـالی کـردن مقـدار (f(x,y را quantization گویند. یک تصویر دیجیتالی از تعدادی عناصر محدود با مقدار و موقیت مختلف تشکیل شده است. این عناصر، عناصر تصویر (picture elemnt) یا پیکسل (pixel) نامیده می شوند. پـردازش تصویر دیجیتالی به معنی اعمال پردازشهای مختلف روی یک تصویر دیجیتالی با استفاده از کامپیوتر دیجیتالی است.

#### **-1-3-1 نمایش تصویر دیجیتالی**

برای نمایش یک تصویر m × m از یک آرایه دو بعدی (ماتریس) که m سطر و n سـتون دارد اسـتفاده می کنیم. مقدار هر عنصر از آرایه نشان دهنده شـدت روشـنایی تصـویر در ان نقطـه اسـت. در تمـام توابعی که پیاده سازی خواهیم کرد، هر عنصر آرایه یک مقدار ۸ بیتی است که می تواند مقداری بـین ۰ و ۲۵۵ داشته باشد. مقدار صفر نشان دهنده رنگ تیره (سیاه) و مقدار ۲۵۵ نشـان دهنـده رنـگ روشن (سفيد) است.

در بسزاری از کتابهای پردازش جصویر، مبدا بهصورت زیدر جعریدف مدی شدود: (0,0)=(y,x (مولفده x شماره سطر و مولفه y شماره ستون یک پیکسل را نشان می دهند. بهدلیـل اینکـه در متلـب انـدیس مولفه آرایه ها از ۰ شروع نمیشود، در این محزط مبدا بهصورت زیر جعریف می گردد: (1,1)=(c,r(

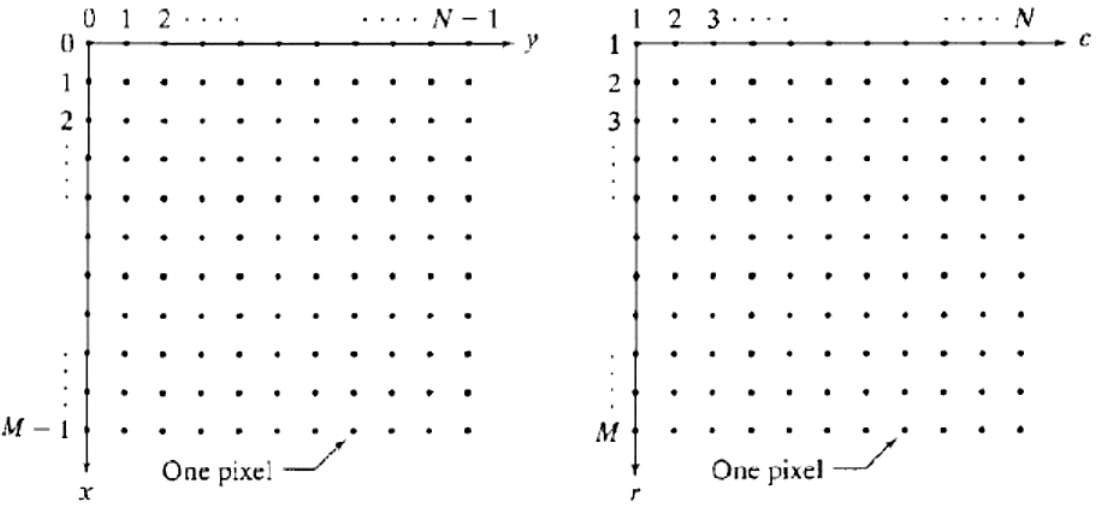

شکل 1-1 معرفی پزکسل

## **-4-1 انواع تصاویر**

تصاویر در متلب شامل یک ماتریس داده می باشند و معمولا به ماتریس جعبه رنـگ وابسـته هسـتند. سه نوع ماتریس داده برای تصاویر وجود دارد که هر کدام بهصورت های مختلفی تفسیر می شوند:

- جصاویر اندیس گذاری شده (indexed(
	- RGB جصاویر
	- = تصاویر با شدت رنگ (intensity)

**-1-4-1 تصاویر اندیس گذاری شده**

استاندارد است که اندازه آن M\*3 بوده و شامل مقادیر قابل قبول RGB است. با ارائه ی آرایه ی داده در واقع یک تصویر اندیس گذاری شده آرایه ای دو بعدی است کـه در هـر خانـه ی آن شـماره رنـگ پیکسل مورد نظر ذخیره می شود. تصویر اندیس گذاری شده، به یک جعبه رنگ نیاز دارد و داده های تصویر را بهصورت اندیس هایی در ماتریس جعبه رنگ تفسیر می کند. ماتریس جعبه رنگ، یک جعبه ای (x(i,j که مربوط به تصویر است و آرایـه ی جعبـه رنـگ cmap، رنـگ هـر پیکسـل از تصـویر بـا: ((cmap(x(i,j) مشخص می شود که این رابطه نشانگر این است که مقادیر X، اعداد صـحیحی در بـازه s . [1 length(cmap)] است.

#### **-2-4-1 تصاویر RGB**

تصاویر رنگی، از ترکیب چند تصویر دو بعدی تشکیل شده اند. به طور مثال در سیسـتم رنگـی RGB هر تصویر از سه مولفه تصویر قرمز، سبز و آبی تشکیل شده است.

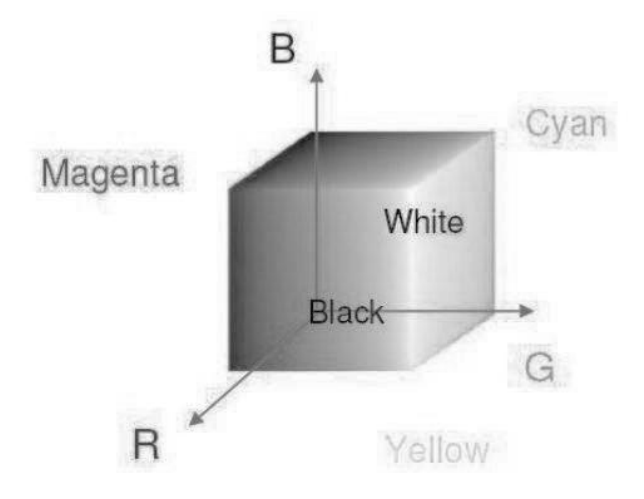

#### شکل 1-۲ مکعب <sub>ر</sub>نک RGB

#### **-3-4-1 تصاویر با شدت رنگ**

همانطور که مشاهده کردیم در حالت عادی ۳ درجه رنگی از ۳ رنگ اصلی آبی و سبز و قرمز برای هر نقطه وجود دارد که با کم و زیاد شدن شدت هر مولفه اصلی، رنـگ حاصـل تغییـر مـی کنــد. امــا در پردازش تصویر این فرمت اصلا مناسب نیست، علت این است که در پردازش تصـویر معمـولا نیـاز بـه کشف یک محدوده رنگی داریم. مثلا رنگ نارنجی، در این حالت یافتن این محدوده رنگی با ترکیب ۳ رنگ اصلی ممکن نیست با اینکه کاری بسیار دشوار و وقت گیر می باشد. این سیستم یا روش دیگری که در این زمینه وجود دارد بر اساس قاعده زیر است.

برای هر رنگ سه مشخصه وجود دارد

- نام رنگ (Hue): که مشخص کننده نوع رنگ می باشد. به عنوان مثال آبی کمرنـگ یـا قرمـز متمایل به نارنهی یا ...
- شدت رنگ (Saturation): هر رنگ می تواند پر رنگ یا کمرنگ باشد اما ماهیت ذاتی آن ثابت است و فقط کم رنگ یا پر رنگ تر شده است.
- روشنایی یا تیر گی رنگ (Intensity): این مولفه شدت رنگ را تعیین می کند که با نور تابیده شده به آن تغییر می کند. به عنوان مثال اگر نور تابیده شده کم باشد، رنگ رو به تیرگی رفته و تقریبا متمایل به سیاه می شود. بنابراین حوضه جدیدی از رنگ کـه الهـام گرفتـه از چشـم انسان می باشد قابل تعریف است. به این حوضه رنگبی اصـطلاحا HSI گفتــه مــی شــود کــه مخفف ۳ کلمه بالاست. شکل زیر نمودار تغییرات رنگ را با توجه به این ۳ مولفـه بیـان مــی کند:

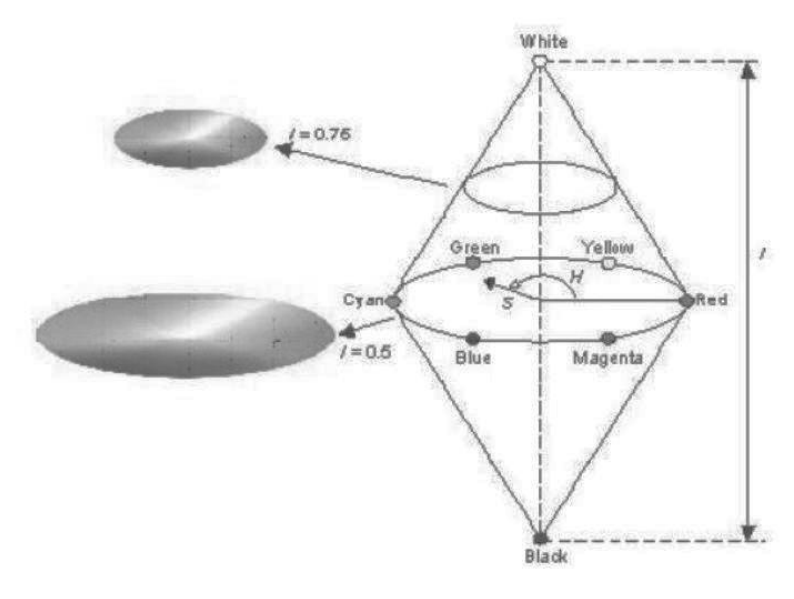

شکل ۱-۳ مخروط نمودار تغییر رنگ

H: بین ۰ تا ۳۶۰ قابل تغییر است، یعنی از قرمز تا سبز ۱۲۰ و از سبز تا آبی ۱۲۰ و از آبـی تـا قرمـز ۱۲۰ درجه در خلاف جهت عقربه های ساعت.

S: بزن ۰ جا 1۰۰ قابل جغززر اس که از کم رنگ (0) جا پر رنگ (100)

 $I: [00]$ : از ۰ تا ۱۰۰ تغییر می کند، یعنی از تاریک (0) تا روشن (100)

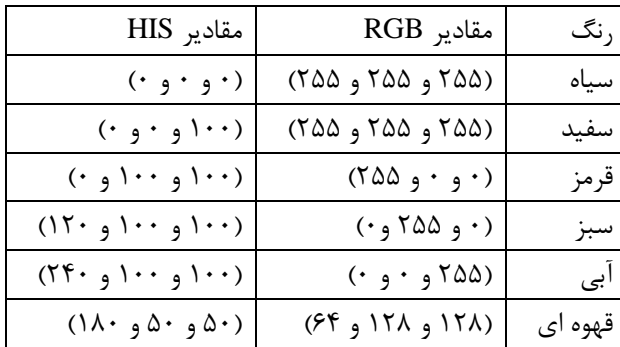

چند نمونه از رنگ ها در ۲ حوزه مذکور:

کار کردن با سیستم HSV نیز دقیقا معادل سیستم HSI می باشد. بنابراین به عنوان مثال با داشتن یک تصویر با فرمت HSV می توان به راحتی مکان نقاط با رنگ های مورد نظر را روی تصویر یافت.

**فصل دوم:**

**الگوی باینری محلی**

**-1-2 مقدمه**

پس از گذشت ۴۰ سال، تجزیه و تحلیل چهره حوزه پژوهشی مهمی بهدلیل طیف گسترده برنامههای کاربردی بوده است، مانند: اجرای قانون، نظارت، سرگرمی مانند بازیهای ویدئویی و واقعیت مجـازی، امنیت اطلاعات، بانکداری، واسط کامپیوتری و غیره.

در حال حاظر تشخیص و شناسایی چهره هنوز یک چالش بسیار دشواری است و هیچ روش منحصر به فردی وجود ندارد که راه حل قوی و کارآمدی برای همه شرایط پردازش چهره که ممکن اسد بدا آن رو به رو شود را فراهم کند. در برخی شرایط کنترل شده، تشخیص و شناسایی چهره تقریباً حل شـده و یا حداقل در حال حاظر میزان دقت بالایی دارند اما در برخی دیگر برنامههای کاربردی کـه شـرایط کنترل شده نیست تجزیه و تحلیل چهره هنوز هم نشان دهنده چالشی بـزرگ اسـت. در ایـن بخـش خلاصهای از الگوریتمهای اصلی همراه با چالشی ترین توصیفگرها برای تشخیص و شناسایی چهره ارائه شده است.

#### **-2-2 کشف چهره**

در بیشتر موارد، در این زمینه پژوهش اینگونه فرض میشود که چهره در یک تصویر یــا تــوالی ویــدئو پیش از قبل شناخته و متمرکز شده است. بنابراین برای ساخت یک سیسـتم قـوی یـک روش کشـف کارآمد و کاملاً اتوماتیک یک گام ضروری برای موفقیت در هر برنامه پردازش تصویر مورد نیاز است.

کشف چهره حالت خاصی از بحث کشف کلاس-شی است، که وظیفه اصلی آن پیدا کردن موقعیـت و اندازه اجسام در تصویر مربوط به کلاس داده شده است. الگوریتم های کشف چهره در مرحلـه اول در کشف چهره انسان از رو به رو و بطور کامل متمرکز شده است. اما امروزه آنها کوشش می کنند برای حل عمومی تر کشف چند طرفه: چرخش در صفحه و چرخش بیرون از صفحه. با ایــن تفاســیر کشــف چهره هنوز یک چالش بسیار مشکل با توجـه بـه تنـوع زیـاد در انـدازه، شـکل، رنـگ و بافـت چهـره انسانهاست.

بطور کلی الگوریتم های کشف چهره به عنوان مسئله طبقهبندی باینری پیاده سـازی مـبی شـود. ایــن بدان معناست که با دادن تصویر ورودی تصویر مورد نظر به بلوکهای تقسیم شده و هر بلوک نیـز بـه یک بردار ویژگی تبدیل می شود.از ویژگی هـای کـلاس صـورت و کـلاس غیـر صـورت بـرای آمـوزش طبقهبند خاص استفاده میشود. سپس یک تصویر ورودی جدید داده می شود که طبقهبنـد قـادر بـه کشف چهره بودن یا نبودن نمونه خواهد بود.

بطور کلی روش های کشف چهره به گروههای زیر دسته بندی شده است:

- روشهای مبتنی بر آگاهی: این تکنیک پایه قوانین کد گذاری دانش و آگاهی بشـر در مـورد رابطه بزن ویژگیهای صورت میباشد([15]Yang(.
- روشهای مبتنی بر ویژگیهای تغییرناپذیر: (به عنوان مثـال ویژگـیهـای صـورت ( & Yow [16] Cipolla)، باف و ویژگیهای متعدد(:
- روشهای مبتنی بر الگو: (به عنوان مثال الگوهای از پیش تعیین شـده و الگوهـای دگـردیس پذیر([17]Yuille)): این روش مبتنی بر استفاده استاندارد الگوی صورت است کـه مـی توانـد بهصورت دستی از پیش تعیین شده یا به وسیله یک تابع پارامتریزه شده باشد.
- روشهای مبتنی بر نمود: (به عنـوان مثـال شـبکههـای عصـبی (Juell [18]) ماشـین بـردار پشتزبان )[20] Schulze)، مدل مخفدی مدارکوف ) [21] Rabiner )و Eigenfaces & ( Turk

[22] Pentland ))بر خدالف روش هدای جسدتهو مددل، مددلهای مبت دی بدر ظداهر و الگوهدا تولیدکننده آموزش مجموعهای از تصاویر حاوی تغییرات نمایندگی کلاسهای چهره هستند.

واضح است این دسته بندیها بهم وابسته هستند و می توانند در جهت بهبود میزان کشـف چهـره بـا هم ترکیب شوند. بهتر است روشهای انتخاب شود که وابستگی کمتری باهمدیگر داشته که ایـن امـر باعث نتزهه بهتر و هدر رف زمانی کمتری خواهد شد.

به م ظور مقایسه روشهای مختلف، پارامترهای مختلف را می جوان در سزستمهای کشف چهره استفاده کرد. بطور معمول عملکرد با استفاده از نرخ کشف صحزح و نرخ کشف غلط میباشد. سپس خطاهای معمول در طرحهای کشف چهره عبارتند از:

False negative: کشف نداده شدن چهره به علت نرخ کشف کم

False positive: کشف دادن اشتباه چهره به علت نرخ کشف غلط بالا

تجزیه و تحلیل این پروژه روش کشف چهره بر اساس الگوهای باینری محلی است که می توان به عنوان روش مبتنی بر نمود در نظر گرفت.

#### **-3-2 چالش**

به منظور درک بهتر وظیفه و مشکلات تشخیص و شناسایی چهره عوامل زیر باید در نظر گرفته شوند، زیرا این عوامل می توانند سبب جدی کاهش کیفیت اجرا سیستم تشخیص و شناسایی چهره شوند.

• وضعیت: تصویر چهره بهدلیل تغییرات موقعیت نسبی میان چهره و دوربین و برخی از ویژگی-های صورت مانند چشمها و بینی می توانند تا حدی یا کاملاً پنهان شوند.

- نورپردازی و دیگر شرایط تصویر: سیما چهره در یک تصویر می تواند با عواملی مانند تغییرات زاویه نور و شدت آن و ویژگیهای دوربین مانند واکنش سنسور و لنز تحت تاثیر قـرار گیـرد. تفاوتهای ایجاد شده توسط این عوامل می توانند بیشتر از تفاوتهای بین افراد باشد.
- انسداد: چهره به وسیله اشیا (ریش، سبیل و عینک) و حتی دیگر افراد ممکـن اسـت مسـدود شود.
	- حاالت چهره: ظاهر چهره به طور مستقزم چهره فرد را جح جاثزر قرار می دهد.

علاوه بر این عوامل زیر وظایف خاص از کشف چهره و مرتبط با کارایی محاسباتی هستند که خواستار صرف کوتاهترین زمان در مناطق غیره چهرهاند.

- تعداد چهرههای در تصویر: به ندرت در تصاویر چهره یافت می شود. بین تا ۱۰ چهره در یک جصویر پزدا خواهد شد.
- اسکن مناطق: پنجره لغزنده ترکیب گستردهای از مکانها و مقیاسها را ارزیـابی مـی کنـد و مستقیماً وابسته به پارامترهای زیر است:
	- گام اسکن (برای اکتشاف محل)
	- )مقزاس کشف برای )Down-sampling ratio

#### **-4-2 توصیف بافت**

الگوی باینری محلی در ابتدا به عنوان توصیفگر بافت عمــومی معرفــی شــد. ایــن عملگــر بــا مقایســه همسایگی ۳× ۳ هر پزکسل از یک جصویر با خود آن پزکسل و در نظر گرفتن نتزهه بهصورت یک عدد دودویی، به آن پیکسل یک برچسب نسبت می $\zeta$ دهد. در نشریات مختلف، مقادیر دایره ای بهصورت ۰ و 1 و در جهت عقربه های ساعت یا عکس جهت عقربههای ساعت خوانـده مـی شـود. در ایـن تحقیـق نتیجه بهصورت عدد باینری خواهد بود که از بالا سمت چپ بهصورت ساعتگرد بدست می آید کـه در شکل زیر نشان داده شده است.

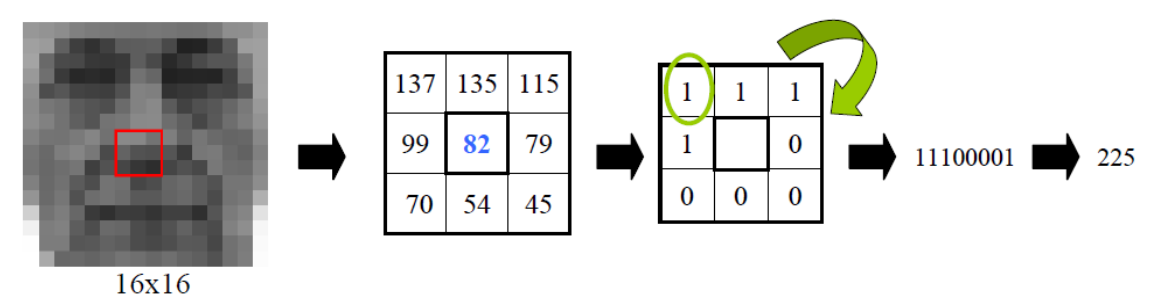

شکل ۲-۱ نحوه بدست آوردن برچسب الگوی باینری محلی بهصورت ساعتگرد

به بزان دیگر برای یک پزکسل دلخوه (yc.x<sup>c</sup> (LBP بده صدورت مهموعده ای م ظمدی از مقایسده هدای مقادیر پیکسلی بین پیکسل مرکزی و پیکسلهای همسایگی مقایسه میشوند. برچسب دهدهی نهایی نتیجه شده از این کلمه ۸ بیتی بهصورت زیر بیان میشود.

$$
LBP(X_c, Y_c) = \sum_{n=0}^{7} s(I_n - I_c) 2^n
$$

به اینصورت که  $\rm I_c$ مربوط به ارزش خاکستری پیکسـل مرکـزی  $\rm X_c,Y_c$ ) و  $\rm I_n$  ارزش خاکسـتری از ۸ پیکسل اطراف آن و تابع (s(k) بهصورت تعریف می شود:

$$
s(k) = \begin{cases} 1 & \text{if} & k \ge 0 \\ 0 & \text{if} & k < 0 \end{cases}
$$

#### **-5-2 توسعه الگوی باینری محلی**

عملگر الگوی باینری محلی برای بررسی بافتها در مقیاسهای مختلف گسترش داده شده به گونـهای که از همسایگیهایی با اندازه مختلف استفاده می کند. با استفاده از دایره همسایگی و درونیابی خطی از مقادیر پیکسل هر شعاع و تعداد نمونهها در همسایگی می توان به کار گرفت. از این رو یـاد داشـت زیر تعریف شده است.

به این معنیست P به معنی نقاط نمونه برداری با شعاع R است.  $P$ 

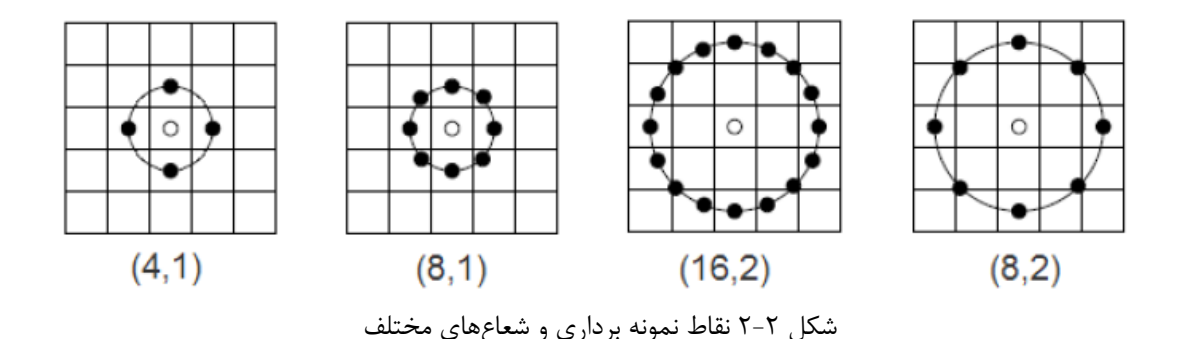

شکل زیر چند نمونه از نقاط نمونه برداری های مختلف و شعاع آنها را نشان می دهد:

در مورد (4.1)LBP دلزل ای که چرا ۴ نقطه عمودی و افقی انتخاب شده این اسد کده چهدره شدامل لبههای افقی و عمودی بیشتری نسبت به قطرهاست.

در هنگام محاسبه عملیات پیکسل در همسایگی N×N در مرز تصویر، بخشی از این پوشش که از لبه تصویر بیرون است غیر فعال می گردد. در چنین موقعیتهایی تکنیــکـهـای پهــن کــردن مختلفــی از قبیل پهن کردن تصویر بهصورت صفر کردن و تکرار عناصر مرزی یا روش آینه ای استفاده مــی شــود. با وجود این در مورد عملگر الگوی باینری محلی مرز بحرانی تعریف شـده توسـط شـعاع R از عملگـر دایرهای با استفاده از روش پهن کردن حل نمی شود. بده جدای آن عملگدر از پزکسدل (R.R (جصدویر شروع به کار می کند. مزیت هیستوگرام نهایی الگوی باینری محلی این است که تحت تـاثیر مرزهـای نخواهد بود. اگر چه اندازه برچسب تصویر الگوی بـاینری محلـی بـه انـدازه (Width-R)x(Height-R) پزکسل کاهش پزدا خواهد کرد.

#### **-6-2 الگوهای یکنواخت**

[7]Ojala در کار خود gary-scale چند رزولیشنی و چرخش یکسان طبقه بنـدی بافـت بـا الگوهـای باینری محلی، نشان میدهد که ممکن است برای تنها یک زیر مجموعـه از  $2^{\rm P}$  الگـوی بـاینری محلـی برای توصیف بافت تصاویر استفاده شود. این مجموعه الگوهای یکنواخت یا الگوهای اساسی نامیده می

شود. یک الگوی باینری محلی زمانی یکنواخت گفته میشود که الگـوی دودویـی دوار (جهـت عقربـه های ساعت) شامل حداکثر ۲ انتقال از ۰ به ۱ و بالعکس باشد.

| <b>Circular Binary Pattern</b> | # of bitwise transitions | <b>Uniform pattern?</b> |
|--------------------------------|--------------------------|-------------------------|
| 11111111                       |                          | Yes                     |
| 00001111                       |                          | Yes                     |
| 01110000                       |                          | Yes                     |
| 11001110                       |                          | No.                     |
| 11001001                       |                          |                         |

جدول ۲-۱ مثالی از الگوهای محلی یکنواخت و غیریکنواخت

. مثالی از الگوهای محلی یکنواخت و غیریکنواخت.

هر یک از این الگوها دارای ستون مختص به خود در هیستوگرام الگوی باینری محلـبی هســتند. بقیــه الگوهایی که بزش از ۲ انتقال دارند در یک جک ستون انباشته می شوند. با جوجه به جهربه ما الگوهای غیریکنواخت در ستون ۰ انباشه خواهد شد.

 $2^{\texttt{P}}$  ین نوع از هیستوگرام الگوی باینری محلی بهصورت  $\texttt{LBP}^{\texttt{u2}}$  نشان داده شده و حاوی کمتـر از ستون است. نظر به داشتن هیستوگرام الگوی باینری محلی بـهصـورت R=8 و  $^2$ ۹ سـتون برچسـب باینری با تنها ۵۸ ارزش یکنواخت از یک مجموعه ۲۵۶ تایی مختلف بدست میآید. با توجه به این که یک ستون به منظور نشان دادن الگوهای غیر یکنواخت مورد نیاز است، یـک هسـیتوگرام ۵۹ سـتونه هیستوگرام پایانی  $\mathop{\mathrm{LBP}}\nolimits^{u2}$  خواهد بود. در نتیجه کاهش ۷۶٬۹۵٪ در بردار ویژگــی بدسـت خواهــد آمد. این کاهش بهدلیل کافی بودن الگوهای یکنواخت برای توصیف بافت یک تصویر هستند، به عنوان مثال [7] Ojala در پژوهش خود به این موضوع اشاره کرده و همچنین می توانیم در سه جـدول زیـر کل الگوی یکنواخت حاظر در موارد مختلف بافت تصاویر را مشاهده کنیم.

با یک نگاه، می توان به وضوح مشاهده کرد که بافت تصاویر به طور عمده توسط الگوهـای یکنواخـت تشکیل شدهاند (~ ۸۰٪)، بنابراین در هیستوگرام الگوی باینری محلی منطقـی اسـت بـه هـر الگــوی

یکنواخت یک ستون جداگانه اختصاص بدهیم و بـه تمـام الگوهـای غیـر یکنواخـت نیـز یـک ســتون اختصاص دهيم.

از تصاویر زیر برای (LBP $^{\rm u2}$ از تصاویر ۱۶×۱۶ استخراج شده که از اینترنت جمع آوری شدهاند. Au مقادیر زیر برای

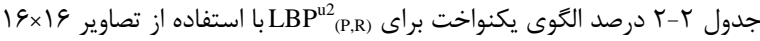

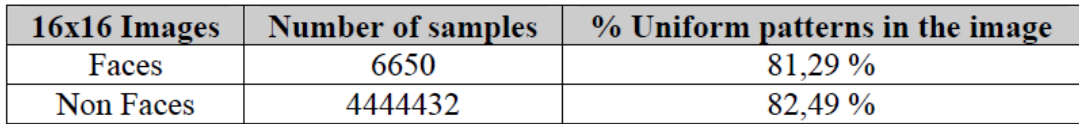

نتایج فوق بسیار شبیه به نتایج بدست آمده توسط [7]Ojala در آزمایشاتش با بافت تصاویر می باشد.

جدول ۲-۳ نتایج بدست آمده توسط Ojala: درصد الگوی یکنواخت برای موارد مختلف LBP

| LBP case       | % Uniform patterns in the image |  |
|----------------|---------------------------------|--|
|                | 90%                             |  |
| $16.2^{\circ}$ | 70%                             |  |

و همچ زن شبزه نتایج [1]Ahonen.T با استفاده از جصاویر 15×15 پایگاه داده FERET.

جدول ۲-۴ نتایج بدست آمده توسط [1] T.Ahonen: درصد الگوی یکنواخت برای موارد مختلف LBP با پایگاه داده FERET

| LBP case | % Uniform patterns in the image |  |
|----------|---------------------------------|--|
| (8, 1)   | 90.6%                           |  |
| (8.2)    | 85.2%                           |  |

مثال زیر برای روشن شدن روش محاسبه هیستوگرام الگوی باینری محلی به وسیله جزئیات استخراج در نظر گرفته شده است. (LBP $^{\rm u2}$ از یک تصویر چهره ۱۶×۱۶ در نظر گرفته شده است.

۰۱ برای هر پیکسل در تصویر عملگر (LBP استخراج شده است. توجـه کنیـد کـه مرزهـای تصویر نادیده گرفته می شوند با توجه به این واقعیت کـه همسـایگی ۳×۳ مـورد نیـاز اسـت. بنابراین نتیجه برچسب تصویر ۱۴×۱۴ (LBP بدست میآید. مشاهده می کنید که مقادیر

سیاه ( ۰ خاکستری) متناظر با برچسب غیریکنواخت و مقادیر سفید ( ۲۵۵ سطح خاکستری) به برچسب انتقال ۰ بیتی ('۱۱۱۱۱۱۱' یا '۰۰۰۰۰۰۰۰۰') مطابقت دارد.

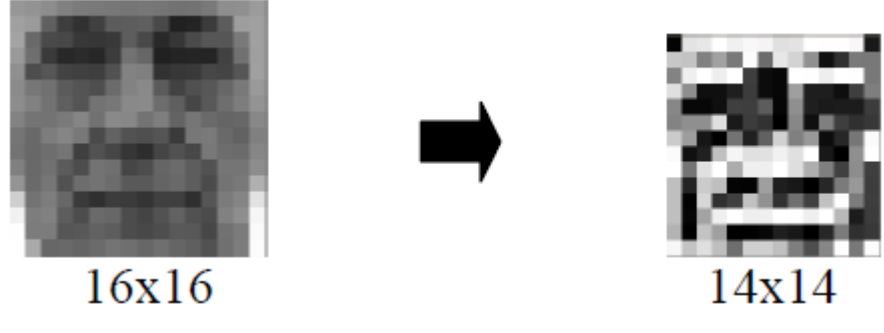

شکل ۲-۳ (LBP استخراج شده از نتایج تصاویر چهره در برچسب تصویر ۱۴×۱۴

۲. سپس ۵۹ ستون  $\mathrm{LBP^{u2}}_{\mathrm{P,R)}}$  توسط جمع تمام الگوهای غیریکنواخت با بیش از ۲ انتقـال بــه ستون ۰ محاسبه می شود، پس از آن، بقیـه الگوهـای یکنواخـت در یـک سـتون اختصاصـی انباشته می شوند. به شکل زیر بـرای مـرور کلـی چگـونگی الگوهـای یکنواخـت در برچسـب هیستوگرام رجوع کنید.

| <b>Uniform Label</b><br>(decimal) | <b>Uniform Label</b> | Number of          | $LBP_{\alpha}^{u2}$ .<br>(8,R) |
|-----------------------------------|----------------------|--------------------|--------------------------------|
|                                   | (binary)             | <b>Transitions</b> | histogram bin                  |
| non uniform patterns              | non uniform patterns | >2                 |                                |
|                                   | 00000000             |                    |                                |
|                                   | 00000001             |                    |                                |
|                                   | 00000010             |                    | 3                              |
| 3                                 | 00000011             |                    |                                |
|                                   | 00000100             | $\overline{2}$     |                                |
|                                   |                      |                    |                                |
| 251                               | 11111011             | 2                  | 54                             |
| 252                               | 11111100             |                    | 55                             |
| 253                               | 11111101             | 2                  | 56                             |
| 254                               | 11111110             |                    | 57                             |
| 255                               | 11111111             |                    | 58                             |

 $\mathrm{LBP}^\mathrm{u2}\nolimits_{\left(\mathbb{P},\mathbb{R}\right)}$  جدول ۲-۵ برچسب  $\mathrm{LBP}$  ستون مربوط به هسیتوگرام نهایی

شکل بعدی ۵۹ ستون هیستوگرام (LBP<sup>u2</sup> وR,P) که در آن بالاترین انتخـاب (سـتون ۰ از اول) کـه مربوط به الگوهای غیریکنواخت ۱۸٫۷۵٪ از مقادیر کل برچسب های ۱۴×۱۴ است نشان میدهد. در نتیجه، ۸۱٫۲۵٪ برای مقادیر یکنواخت است. علاوه بر این، جالب است توجه کنید که انتخاب مهم دوم در هیستوگرام ( ستون ۵۸ از آخر) ۵٫۸۵٪ از برچسب های هیستوگرام است و مربوط به ۲۵۵ برچسب با ۰ انتقال بیتی ('۱۱۱۱۱۱۱') می باشد.

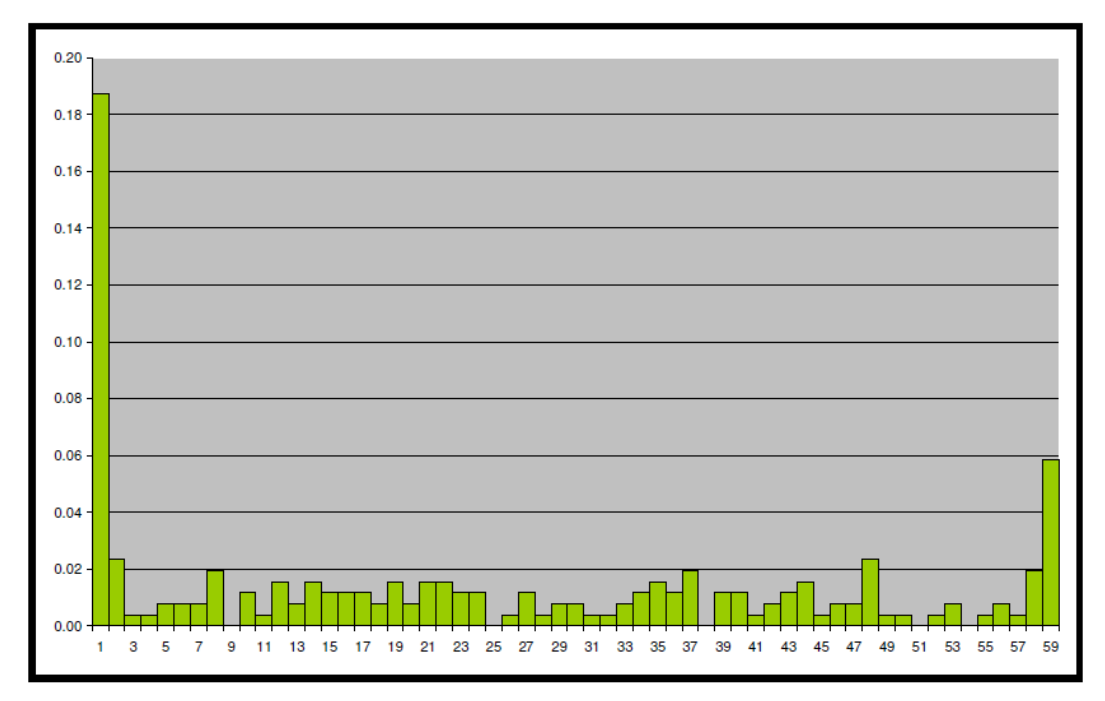

از تصاویر چهره ۱۴×۱۴ (LBP<sup>u2</sup>(P,R) شکل ۲-۴ هستون هیستوگرام

## **melec.ir**

**فصل سوم:**

**طبقه بندی ماشین بردار پشتیبانی(SVM(**

#### **-1-3 مقدمه**

ماشزن بردار پشتزبانی (SVM – machines vector Support (یکی از روشهای یادگزری بدا نظدارت است که از آن برای طبقهبندی و رگرسیون استفاده می کننــد. ایــن روش از جملــه روش هــای نســبتاً جدیدی است که در سالهای اخیر کارایی خوبی نسبت به روشهای قدیمی تـر بـرای طبقــهبنــدی از جمله شبکههای عصبی پرسپترون نشان داده است. مبنـای کـار دسـتهبنـدی کننـده ماشـین بـردار پشتیبان دستهبندی خطی داده است و در تقسیم خطی دادهها سعی می کنیم خطی را انتخاب کنــیم که حاشیه اطمینان بیشتری داشته باشد. حل معادلهی پیدا کردن خط بهینه برای دادهها بـه وسـیله روشهای QP که روشهای شناخته شدهای در حل مسائل محدودیتدار هستند صورت میگیرد. قبل از تقسیم خطی برای اینکه ماشین بتواند دادههای با پیچیدگی بالا را دستهبنـدی کنـد دادههـا را بـه وسیله تابع phi به فضای با ابعاد خیلی بالاتر می بریم. برای اینکه بتوانیم مساله ایعاد خیلی بـالا را بـا استفاده از این روشها حل کنیم از قضیه دوگانی لاگرانژ برای تبدیل مساله مینیمم سازی مـورد نظـر به فرم دوگانی آن که در آن بجای تابع پیچیده phi که ما را بـه فضـایی بـا ابعـاد بـالا مـی بـرد، تـابع ساده تری به نام تابع هسته که ضرب برداری تابع phi است ظاهر می شود استفاده مـی کنـیم. از تـابع هسته مختلفی از جمله هستههای نمایی، چند جملهای و سیگموید میتوان استفاده نمود.

### **-2-3 روش طبقهبندی ماشین بردار پشتیبان**

فرض کنیم مجموعه نقاط داده  $(x_1, c_1), (x_2, c_2), ..., (x_n, c_n)$ را در اختیار داریم و میخواهیم آنها را به دو طبقه  $c_i = \{-1,1\}$  تفکیک کنیم. هر  $x_i$  یک بردار  $p$  بعدی از اعداد حقیقی است کـه در  $\zeta_i = \{-1,1\}$ واقع همان متغیرهای بیانگر رفتار نرم افزار هستند.

روشهای طبقه بندی خطی، سعی دارند که با ساختن یک ابرسطح ( که عبـارت اسـت از یـک معادلـه خطی)، دادهها را از هم تفکیک کنند. روش طبقه بندی ماشین بردار پشـتیبان کـه یکـی از روشـهای طبقهبندی خطی است، بهترین ابرسطحی را پیدا می کند که با حداکثر فاصـله (maximum margin)، دادههای مربوط به دو طبقه را از هم تفکیک کند. به منظور درک بهتر مطلب، در شکل زیر تصویری از یک مهموعه داده متعلق به دو کالس نشان داده شده که روش ماشزن بردار پشتزبان بهترین ابرسطح را برای جداسازی آنها انتخاب می کند.

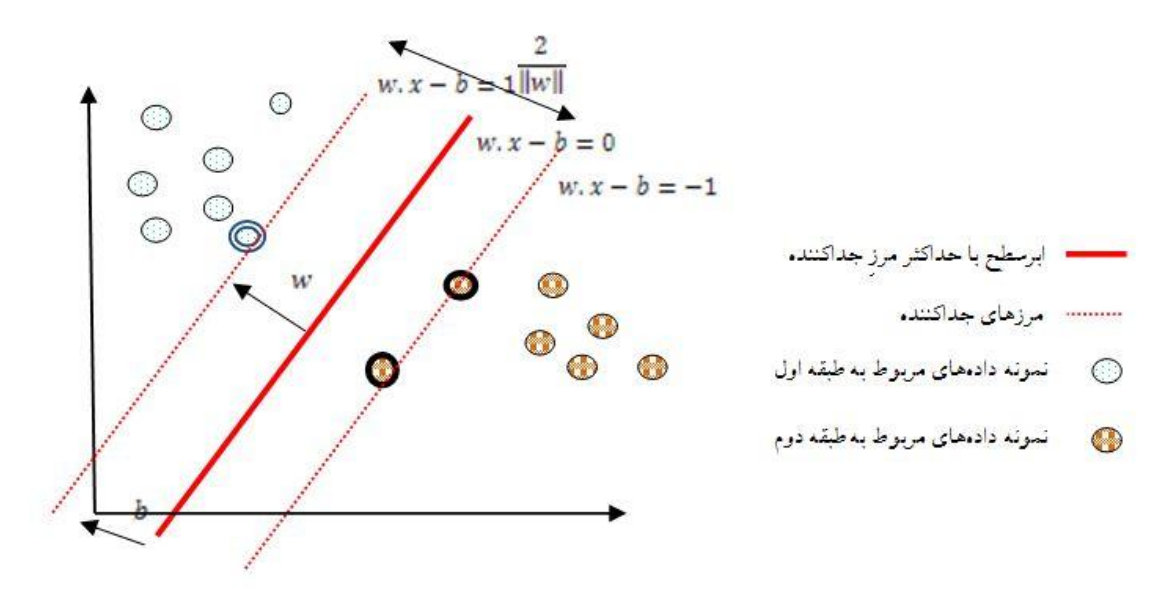

شکل ۳-۱ ابرسطح با حداکثر مرزِ جداکننده به همراه مرزهای جداکننده براٍی طبقه بندی نمونه

دادههای مربوط به دو طبقه متفاوت. نمونههای قرار گرفته بر روی مرزها بردارهای پشتیبان نام دارند.

در این شکل دادهها دو بعدی هستند یعنی هر داده تنها از دو متغیر تشکیل شده است.

## **-3-3 نحوه تشکیل ابرسطح جداکننده توسط ماشین بردار پشتیبان**

در این بخش می خواهیم نحوه ساخت ابرسطح جداکننده را بر روی یک مثال با جزئیات شرح دهـیم. تصویر دقیقی از نحوه تشکیل ابرسطح جداکننده توسط ماشین بردار پشتیبان در شکل زیر نشان داده شده است.

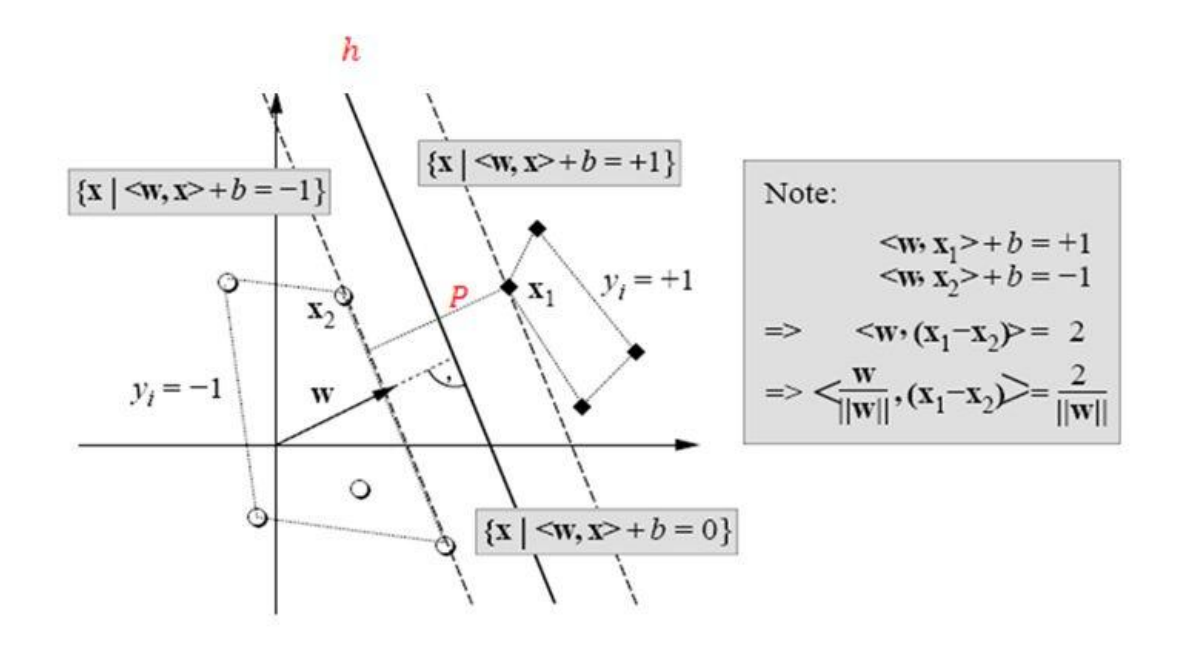

شکل ۳-۳ نحوه ساخت ابرسطح جداکننده بین دو طبقه داده در فضای دو بعدی

ابتدا یک convex (پوسته محدب) در اطراف نقاط هر کدام از کلاسها در نظر بگیرید. در شکل بـالا در اطراف نقاط مربوط به کلاس 1– و نقاط مربوط به کلاس 1+ پوسته محدب رسم شـده اسـت. خـط P خطــی اســت کــه نزدیکتــرین فاصــله بــین دو پوســته محــدب را نشــان مــی دهــد. h که در واقع همان ابرسطح جداکننده است، خطی است که P را از وسط نصف کرده و بـر آن عمـود است.

b عرض از مبدا برای ابرسطح با حداکثر مدرز جداک دده اسد . اگدر b صدرف نظدر شدود، پاسدن ج هدا ابرسطحهایی هستند که از مبدا می گذرند. فاصله عمودی ابرسطح تا مبدا با تقســیم قــدرمطلق مقــدار پارامترb برطول w بدس میآید.

ایده اصلی این است که یک جداکننده مناسب انتخاب شود. منظور، جداکنندهای است کـه بیشــترین فاصله را با نقاط همسایه از هر دو طبقه دارد. این جواب درواقع بیشترین مرز را با نقاط مربوط بـه دو طبقه مختلف دارد و میجواند با دو ابرسطح موازی که حداقل از یکی از نقاط دو طبقه عبور میک دد، کراندار شود. این بردارها، بردارهای پشتیبان نام دارند. فرمول ریاضی این دو ابرسطح موازی کـه مـرز جداکننده را تشکیل می دهند در عبارات زیر نشان داده شده است:

 $w \cdot x - b = 1$ 

$$
w.x - b = -1
$$

نکته قابل توجه این است که اگر دادههای تعلیمی بهصورت خطی تفکیـک۔پــذیر باشــند، مــی تـوان دو ابرسطح مرزی را به گونهای انتخاب کرد که هزچ دادهای بزن آنها نباشد و سپس فاصدله بدزن ایدن دو ابرسطح موازی را به حداکثر رساند. با به کارگیری قضایای هندسی، فاصله این دو ابرسطح عبارت است از |w|2/ ، پس باید |w |را به حداقل رساند. همچ زن باید از قرار گرفتن نقاط داده در ناحزه درون مدرز جلوگیری کرد، برای این کار یک محدودیت ریاضی به تعریف فرمال اضافه مـی شـود. بـرای هـر i، بـا اعمال محدودیتهای زیر اطمینان حاصل می شود که هیچ نقطهای در مرز قرار نمی گیرد:

- $w.x_i b \geq 1$ برای دادههای مربوط به طبقه اول
- $w \cdot x_i b \leq -1$ برای دادههای مربوط به طبقه دوم

می توان این محدودیت را بهصورت رابطه زیر نشان داد:

$$
c_i(w.x_i - b) \ge 1, \qquad 1 \le i \le n
$$

لذا مسأله بهینهسازی بدین شکل تعریف میشود:

یہ حداقل رساندن 
$$
W
$$
, با درنظر گرفتن محلودیت زیر:  
  $c_i(W.x_i - b) \ge 1$ ,  $1 \le i \le n$ 

مثال- حالا با یک مثال خیلی ساده نشان میدهیم که SVM چگونه ابرسطح را میسازد. فرض کنیـد ۳ نمونه داده داریم که می خواهزم آنها را جفکزک ک زم. داده ها یک بعدی هست د.

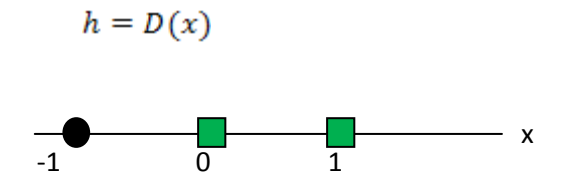

داده های ما چنانچه در بالا توضیح داده شد باید در رابطه زیر صدق کنند:

$$
c_i(w.x_i - b) \ge 1 \qquad , 1 \le i \le n
$$
  

$$
-w + b \ge 1
$$
  

$$
-(w + b) \ge 1
$$
  

$$
-b \ge 1
$$

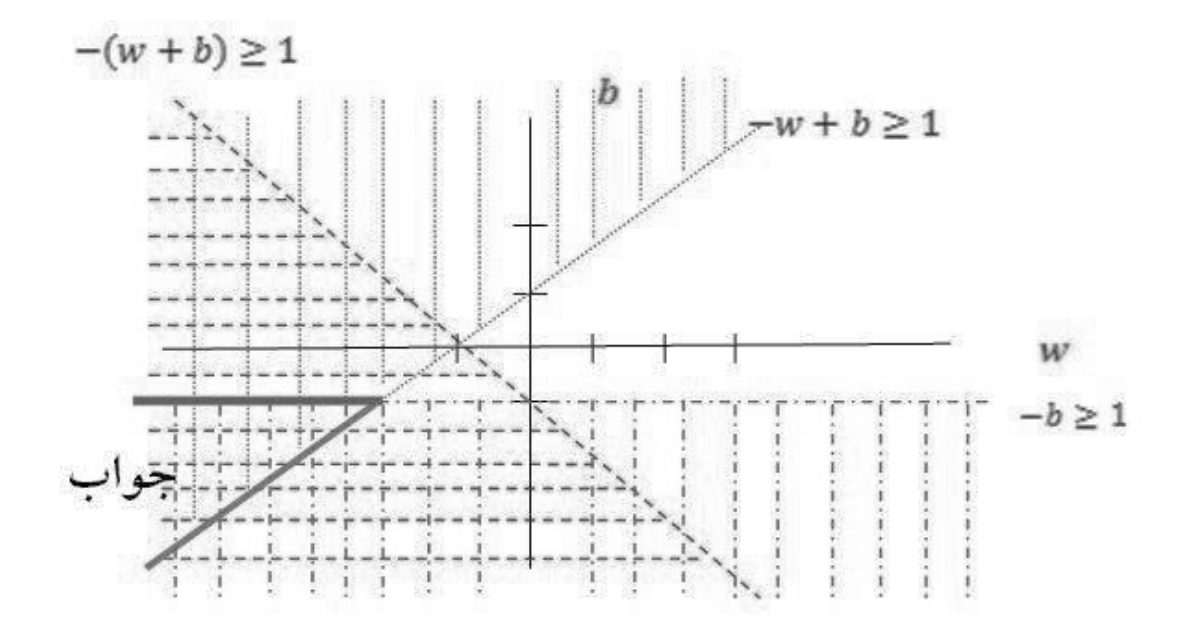

همانگونه که قبلاً هم گفتيم هدف مينيمم کردن  $\|{\bf w}\|^{2}$  است. با توجه به شکل بالا جواب به شکل زير است:

 $w = -2$   $b = -1$ 

بنابراین تابع تصمیم(معادله ابرسطح) به شکل زیر خواهد بود:

 $D(x) = -2x - 1 = 0 \rightarrow x = -1/2$ 

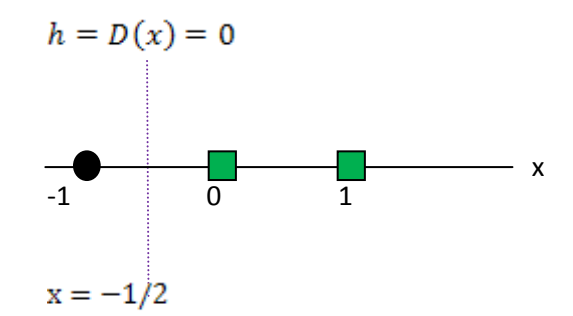

#### **-4-3 صورت اولیه مسأله**

مسأله بهينهسازی نشان داده شده در قسمت قبل دشوار است چــون وابســته بــه مقــدار دقيــق |w | است. علت این است که از لحاظ ریاضی ، حل یک مسأله بهینه سازی غیرمحـدب <sup>۱</sup> بســیار دشــوارتر از حل یک مسأله بهینه سازی محدب است. خوشبختانه میتوان مسـأله را بـا جـایگزینی $\frac{1}{\alpha}\|w\|^2$  بـه جای |w | بدون تغییری در جواب، حل کرد. این مسأله از نوع مسائل برنامهنویسی درجه دوم<sup>۲</sup> است. یس مسأله بهینهسازی به شکل زیر تبدیل مے شود:

 $c_i(w. x - b) \ge 1$  ,  $1 \le i \le n$  ,  $1 \le i \le n$  به حداقل رساندن  $\frac{1}{2} \|w\|^2$  با درنظر گرفت محدودیت

فاکتور  $\frac{1}{\varsigma}$  جهت سادگی محاسبات ریاضی استفاده میشود. ایــن مســأله را مــیتـوان بــا تکنیــکـهــای برنامهنویسی درجه دوم حل کرد.

## **-5-3 نحوه حل مسأله در حالت کلی**

مسأله، به حداقل رساندن تابع  $f(x)$  مشروط به محدودیت  $\mathrm{g}(\mathrm{x}) = \mathrm{g}(\mathrm{x})$  است. شرط لازم برای اینکه یک جواب باشد به شرح زیر است:  $x_0$ 

$$
\begin{cases} \frac{\partial}{\partial x} \left( f(x) + \alpha g(x) \right) \vert_{x = x_0} = 0\\ g(x) = 0 \end{cases}
$$

است. برای چندین محدودیت  $\mathbf{g}_i(\mathrm{x}) = \mathbf{g}_i(\mathrm{x}) = \mathrm{i} = 1,...,m$  ، نیاز به ضریب لاگرانژ  $\alpha$ برای هر یک از محدودیتها است. آنگاه رابطه بالا به شکل زیر نمایش داده می شود.  $\alpha_{\rm i}$ 

 $\overline{\phantom{a}}$ 

<sup>&</sup>lt;sup>1</sup> Non-convex optimization problem  $2<sup>2</sup>$  quadratic programming (QP) optimization

 $3$  Lagrange multiplier

$$
\begin{cases} \frac{\partial}{\partial x} (f(x) + \sum_{i=1}^{n} \alpha_i g_i(x))|_{x=x_0} = 0\\ g_i(x) = 0 \qquad \text{for } i = 1, ..., m \end{cases}
$$

در حالتی که محدودیت بهصورت یک نامساوی باشد،  $\mathbf{g_i}(\mathbf{x}) \leq \mathbf{g_i}(\mathbf{x})$  باز هم مسأله به همان صورت است تنها با این تفاوت که  $\alpha_{\bf i}$  باید مثبت باشد. در این حالت اگر  ${\rm x_0}$  جوابی برای مسأله بهینهسازی اشد، آنگاه باید برای هر  $m$  , ... ,  $i=1, ..., m$  به گونه $i$ ی که  $\kappa_0$  در شرایط زیر صدق کند.

$$
\begin{cases} \frac{\partial}{\partial x} (f(x) + \sum_{i=1}^{n} \alpha_i g_i(x))|_{x=jx_0} = 0\\ g_i(x) \le 0 \qquad \text{for } i = 1, ..., m \end{cases}
$$

تابع  $\sum_{i=1}^n \alpha_i g_i(x) + \int \pi(x)$  تابع لاگرانژی نام دارد. شیب این تابع باید مساوی صفر قرار داده شود.

$$
-8 - 4
$$
 مسأله اصلی

مسأله به حداقل رساندن  $\frac{1}{2}\|w\|^2$  با در نظر گرفتن محدودیت  $0\leq 1$  (w $^{-1}$  + b) مسأله به حداقل رساندن است. در این حالت تابع لاگرانژی عبارت است از:  $i=1,...,n$ 

$$
l = \frac{1}{2}w^{T}w + \sum_{i=1}^{n} \alpha_{i}(1 - y_{i}(w^{T}x_{i} + b))
$$

لازم به توجه است که  $|\mathbf{w}| \, |$  =  $\mathbf{w}^{\intercal}$  || **w** || است. با مشتق $\mathbf{x}$ یری از  $l$  خواهیم داشت:

$$
w + \sum_{i=1}^{n} \alpha_i (-y_i) x_i = 0 \implies w = \sum_{i=1}^{n} \alpha_i y_i x_i \text{ , } \sum_{i=1}^{n} \alpha_i y_i = 0
$$

$$
V = \sum_{i=1}^{n} \alpha_{i} y_{i} x_{i} + \sum_{i=1}^{n} \alpha_{i} y_{i} y_{i} x_{i}^{T} x_{i} + \sum_{i=1}^{n} \alpha_{i} y_{i} y_{i} x_{i}^{T} x_{i} + \sum_{i=1}^{n} \left( 1 - y_{i} \left( \sum_{j=1}^{n} \alpha_{i} y_{i} x_{j}^{T} x_{i} + b \right) \right)
$$
\n
$$
L = \frac{1}{2} \sum_{i=1}^{n} \alpha_{i} y_{i} x_{i}^{T} \sum_{j=1}^{n} \alpha_{i} y_{i} x_{j} + \sum_{i=1}^{n} \left( 1 - y_{i} \left( \sum_{j=1}^{n} \alpha_{i} y_{i} x_{j}^{T} x_{i} + b \right) \right)
$$
\n
$$
= \frac{1}{2} \sum_{i=1}^{n} \sum_{j=1}^{n} \alpha_{i} \alpha_{j} y_{i} y_{j} x_{i}^{T} x_{j} + \sum_{i=1}^{n} \alpha_{i} \left( \alpha_{i} \right) - \sum_{i=1}^{n} \alpha_{i} y_{i} \sum_{j=1}^{n} \alpha_{j} y_{j} x_{j}^{T} x_{i} - b \sum_{j=1}^{n} \alpha_{i} y_{i}
$$
\n
$$
= -\frac{1}{2} \sum_{i=1}^{n} \sum_{j=1}^{n} \alpha_{i} \alpha_{j} y_{i} y_{j} x_{i}^{T} x_{j} + \sum_{i=1}^{n} \alpha_{i}
$$

ان ہم به توجه است که  $\sum_{i=1}^n \alpha_i$  برقرار است . لذا تابع هدف تنها یک تابع از  $\alpha_i$  است. پــس  $\vee$ مسأله همزاد بدین شکل تعریف می شود:

$$
\text{max. } w(\alpha) = \sum_{i=1}^n \alpha_i - \frac{1}{2} \sum_{i=1}^n \sum_{j=1}^n \alpha_i \alpha_j y_i y_j x_i^T x_j
$$

با توجـه بـه محـدودیت  $\alpha_i \geq 0$  (خاصـیت  $\alpha_i$  زمانیکـه ضـرایب لاگرانـژ معرفـی شـدند) و شـرط نتیجه حاصل از مشتق گیری از تابع لاگرانژ). این مسأله، یک مسأله برنامهنویسی ( $\sum_{\rm i=1}^{\rm n}\alpha_{\rm i} \, {\rm y}_{\rm i}=0$ درجه دوم است و همواره یک مقدار بیشینه برای  $\alpha_i$  وجود دارد.

در روش ماشین بردار پشتیبان، بردارهای ورودی به یک فضای چند بعدی نگاشت مـیشـوند. پـس از آن، یک ابرسطح ساخته خواهد شد که با حداکثر فاصله ممکن، بردارهای ورودی را از هم جدا خواهدد

<sup>1</sup> Dual Problem

**.** 

کرد. به این ابرسطح،" ابرسطح با حداکثر مرز جداکننده" گفته میشود. همانگونـه کـه در شـکل اول نشان داده شده است، دو ابرسطح موازی در دو سمتِ ِ " ابرسطح با حـداکثر مـرز جداکننـده" سـاخته خواهد شد که دادههای مربوط به دو طبقه را به گونهای از هم مجزا میکنند که هیچ دادهای در مـرز بین این دو ابرسطح قرار نمیگیرد. ،" ابرسطح با حداکثر مرز جداکننده"، ابرسطحی است کـه فاصـله بین دو ابرسطحِ موازی را به حداکثر میرساند. فرض بر این است که هرچقـدر مـرز جداکننــده یـا در واقع، فاصله بین دو ابرسطح موازی بیشتر باشد، خطای طبقهبندی هم کمتر خواهد بود.

**فصل چهارم:**

# **کشف چهره با استفاده از LBP و SVM**

#### **-1-4 مقدمه**

در این فصل به برنامه الگوی باینری محلی و همچنین نمایش صورت در سیسـتم تشـخیص چهـره را بررسی خواهیم کرد. اولین مرحله تفکیک درشت دانهها برای انتخاب پیشنامزدهای صورت و دومـین مرحله جفکزک ریت دانهها برای مشخص کردن جصاویر غزر چهره.

شکل زیر معرفی کننده طرح کشف چهره عمومی برای این پروژه پژوهشی است، از جمله:

- مرحله آموزش (جعبه بالا): معرفی نمونــههــای آزمایشــی چهـره و غیــر چهــره در سیســتم و محاسبه بردار ویژگی ریز و درشت (مراحل ۱ و ۲) بهصورت موازی و جمع شدن در یک بردار منحصر به فرد پیشرفته ۲۰۳ ستونه برای توصیف هر چهره و غیر چهره و بعد از این تمام این نتایج برای تولید مدل متوسط مقدار برای هر کلاس مورد استفاده قرار خواهد گرفت.
- مرحله تست (کادر پایین): در این قسمت ابتدا مدل را با بردار ویژگی درشت مقایسه ک ده و در صورت کشف چهره به مرحله بردار ویژگی ریت می رویم در غزر اینصورت جصور مورد نظر چهره نبوده. تنها تصاویری چهره کشف داده خواهند شد که در هـر دو بـردار ویژگـی چهـره کشف داده شوند.

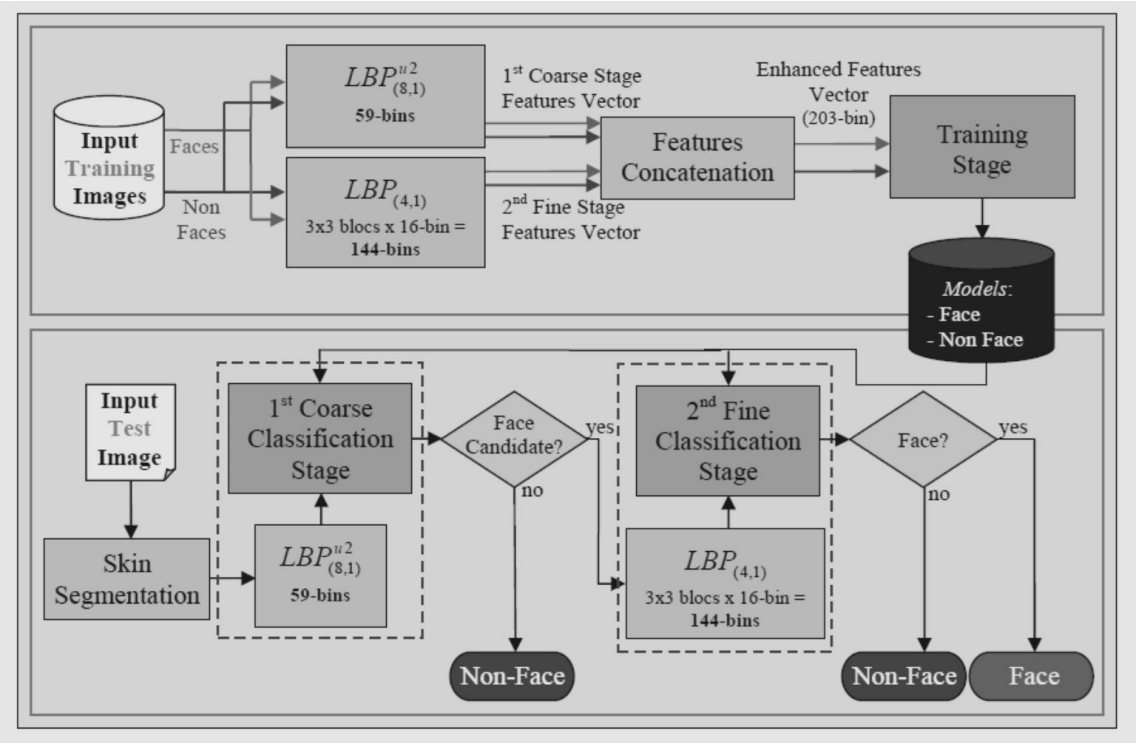

شکل 1-۴ الگو کشف چهره

تصویر بالا نمای کلی از سیستم کشف چهره برای دادن دید کلی از این فراینـد در نظـر گرفتـه شـده است، اگر چه برخی از فرایندها مانند اسکن تصویر ورودی و downsampling برای سادگی حـذف شدهاند. در هر مرحله قسمتی از بردار ویژگی LBP 203-bin (الگوی بـاینری محلـی ۲۰۳ ســتونه) استفاده می شود.

## **-2-4 روش پویش بلوکی تصاویر**

کاوش یا پویش تصویر برای جستجو چهره بر اساس روش پنجره کشـویی و در مقیـاس۱عـای مختلـف انها میشود. که این امکان را به ما می دهد جا چهرههای صحزحجری در مکان خاصی با رزولزشنهای مختلفی بدس آوریم.

پارامترهای زیر روش اسکن و همچنین تصمیم گیری در مورد موازنه بین سرعت و وضوح آشکارسازی چهره را شرح میدهد.

- اندازه بلوک: بلوک مربع یا مستطیلی شکل که تصویر را بـهصـورت کشـویی و در انـدازههـای مختلف پویش می کند.
	- حرکت گام اسکن: تعداد پیکسلهای که برای گام بعدی بلوک پویشگر تعریف می شود.
		- نرخ Down-sampling: ضریب تغییر اندازه تصویر برای پویشهای بعدی

توجه کنید که در هنگام جستجوی تصاویری با وضوح بالا گرفتن نرخ نمونه گیری پایین و گام اسـکن حرکتی کوچک می تواند سبب کاهش قابل توجهی در الگوریتم کشف چهره ایجاد کند.

## **-3-4 استخراج ویژگی برای دو مرحله طرح کشف صورت**

با جوجه به کار [6][5] Hadid.A درباره کشف چهره با استفاده از الگدوی بدای ری محلدی، پایده کشدف چهره بر اساس دو مرحله اجرا میشود. دلیل اصلی برای انتخاب این طرح به منظـور بهبـود سـرعت و بالا رفتن راندمان کشف بوده است.

همانطور که بعدا با جزئیات بیشتر توضیح داده خواهد شد، به جای استفاده از مقـادیر پیکسـل N\*N (اندازه تصویر) برای توصیف یک تصویر، این نمایش جدید چهره برای دستیابی به نکات زیر ارائه شده است:

۱. تقلیل ابعاد: تنها ۲۰۳ مقدار مورد نیاز است و برای رزولیشن پایینتر تاثیر بیشتری دارد. ۲. کارایی در نمایش چهره نسبت به چالشهای مختلف مانند تغییرات روشنایی و یا زاویه دیـد دارد.

|       | Image size cases   Number of pixels | Reduction using 203 values |
|-------|-------------------------------------|----------------------------|
| 16x16 | 256                                 | 20,70 %                    |
| 18x21 | 378                                 | $46.29\%$                  |
| 19x19 | 361                                 | 43.76 %                    |

جدول ۴-۱ کاهش طول توصیفگر چهره برای اندازههای استفاده شده در این تحقیق

#### **-1-3-4 استخراج ویژگی های مرحله اول**

اگر تصویر بتواند کاندیدی برای چهره باشد در مرحله اول (درشت) تایید می شود. بعد از ایـن مرحلــه از کل تصویر یک برچسب هیستوگرام ۵۹ ستونه برای داشــتن توصـیف دقیقـی از تصــویر  $\mathrm{LBP^{u2}}_{\mathrm{(P,R)}}$ سراسری استخراج می کند.

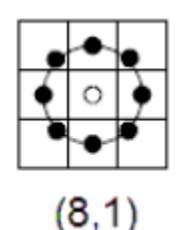

## شکل ۴-۲ الگوی باینری محلی (8.1)

#### **-2-3-4 استخراج ویژگی در مرحله دوم**

تنها نتایج مثبت از مرحله اول در این مرحله مورد ارزیابی ریـز قـرار خواهـد گرفـت کـه کـار بررسـی براکنش مکانی توصیف بافت را بر عهده دارد. در این حالت عملگر (LBP(4.1) به کل تصویر ۱۶ پیکسل در 1۲ پزکسل اعمال میشود و نتزهه بدس آمده یک جصویر 1۴×1۴ خواهد بود.

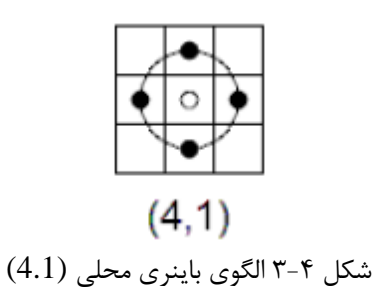

سپس جصویر به بلوکهای ۳×۳ با اندازه ۲ پزکسل در ۲ پزکسل با جداخل ۲ پزکسل جقسزم میشود، همانطور که در شکل زیر نشان داده شده است بلوک خاکستری رنگ نشان دهنده اولین بلوک و خطوط پررنگ دیگر بلوکها را نشان می دهند.
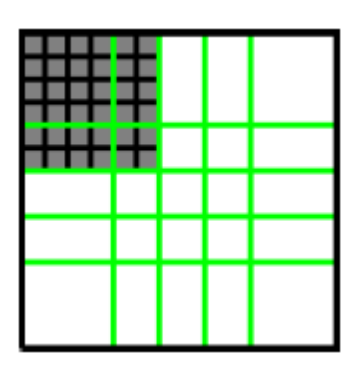

شکل ۴-۴ کشف چهره در مرحله دوم (بلوکهای ۳×۳ با تداخل ۲ پیکسل)

با استفاده از تقسیم بندی بلوکی ۳×۳ هر بلوک با اسـتفاده از برچسـب هیسـتوگرام ۱۶ سـتونه شـرح مختصری از آن منطقه می دهد. در نتیجه یک مقدار از بردار ویژگی در ایـن مرحلـه بدسـت مـی]یـد )1۴۴=)۳×۳(×1۲(، همانطور که بعداً دیده مدی شدود وزن مختلدف مدی جواندد بده هدر م طقده در فداز طبقهبندی برای تاکید مناطق مهمتری از چهره اعمال شود. در مرحله آموزش نتیجه این دو برچسـب هیستوگرام در یک بردار ویژگی پیشرفته بهم متصل هستند.

 $59 - bin + (3x3 block x 16 - bin) = 59 - bin + 144 - bin = 203 - bin$ 

در تصویر بعدی نتیجه استفاده از الگوی باینری محلـی در مرحلـه ۱ و ۲ نشـان داده شـده اسـت. در تصاویر زیر شما به وضوح مشاهده می گنید چرا به الگوی باینری محلی توصیفگر بافت می گویند.

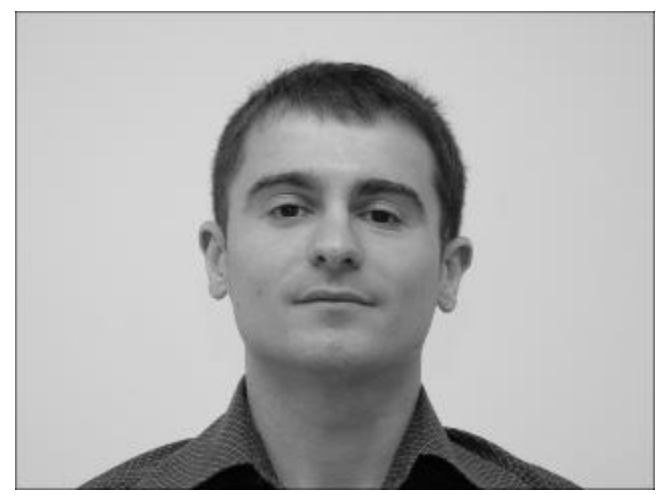

شکل -۴ 5 جصویر اصلی

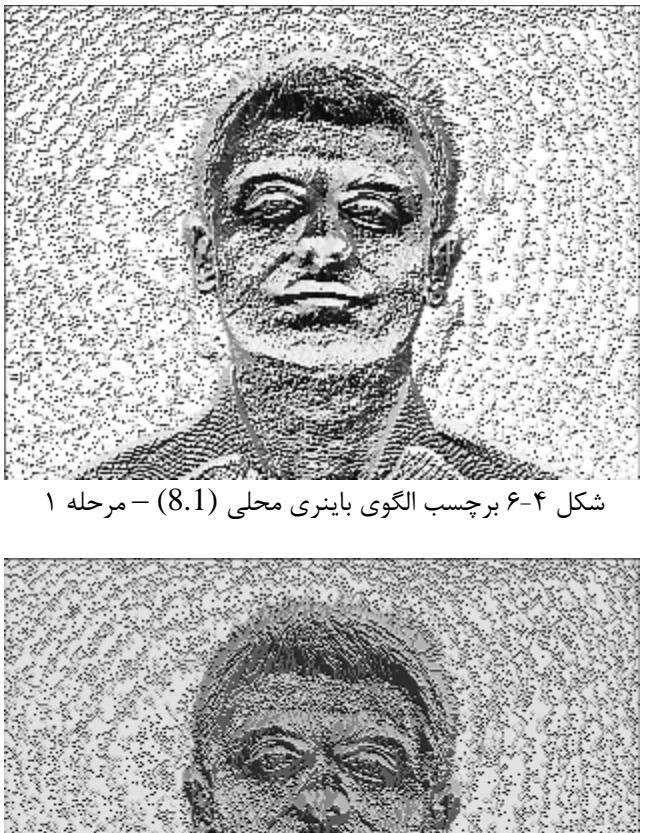

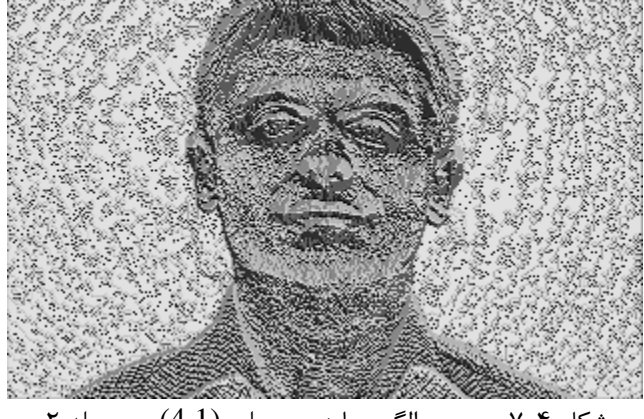

شکل ۴-۷ برچسب الگوی باینری محلی  $-(4.1)$ مرحله ۲

همانطور که در شکل بالا نشان داده شده، چارچوب خصوصیات چهره (چشم، دهان، بینی، ابرو، ...) به وضوح ملاحضه میشود. در مرحله اول خطوط برچسب تصویر بشدت برجسته هستند که دید کلـی و مفیدی از تصاویر غیرچهره برای کشف در مرحله اول میدهنـد. از سـویی دیگـر در برچسـب تصـویر مرحله دوم اطلاعات بافت محلی مغیدتر و مفصل تر برای تصمیم گیری مرحله نهایی اسـت کـه در آن جصویر غزر چهره بهصورت محلی مورد بررسی قرار می گزرد.

توجـه کنیـد کـه در تصـویر مرحلـه اول بافـت کـاملاً یکنواخـت در ســفید (١١١١١١١٦) و ســیاه (۰۰۰۰۰۰۰۰) نشان داده می شـوند. آمـار و ارقـام زیـر بـرای مقایسـه برچسـب هیسـتوگرام چهـره و غیرچهره از هر دو مرحله در نظر گرفته شدهاند. به ترتیب در تصاویر زیر اولین تصویر مربوط به نمونـه تصویر چهره ۱۶×۱۶ است، در تصویر بعد از آن تصویر نتیجه برچسب الگوی باینری محلی (8.1) می-باشد، در تصویر سوم هیستوگرام مربوط به آن با الگوی غیریکنواخت انباشته شده در ستون اول است و تصویر آخر هیستوگرام برچسب مرحله دوم است که ۱۶ بلوک ۳×۳ بهصورت چسبان در هیستوگرام نشان داده شده است.  $(4.1)$ 

در شکل ... همین اطلاعات برای محاسبه یک تصویر غیر چهره نشان داده شده است.

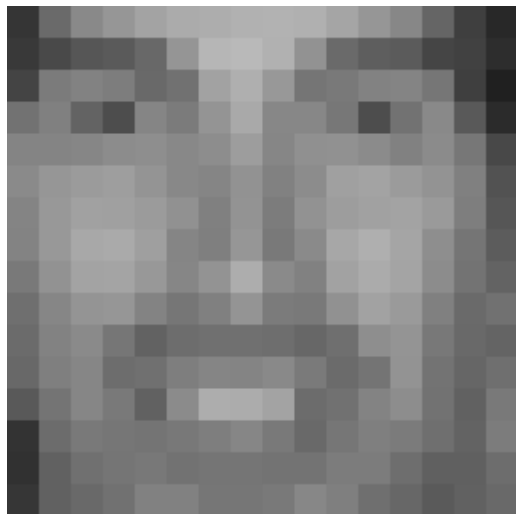

شکل ۸-۴ نمونه چهره

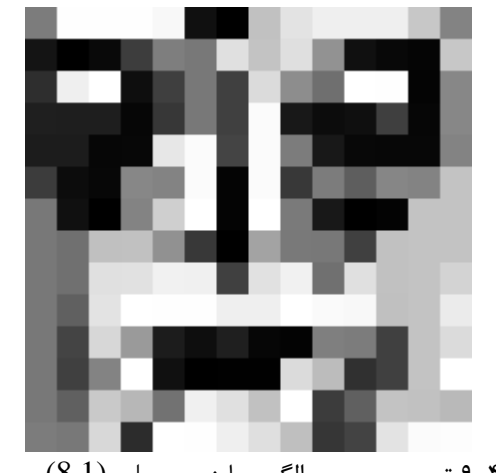

شکل ۴-۹ تصویر برچسب الگوی باینری محلی (8.1) مرحله اول

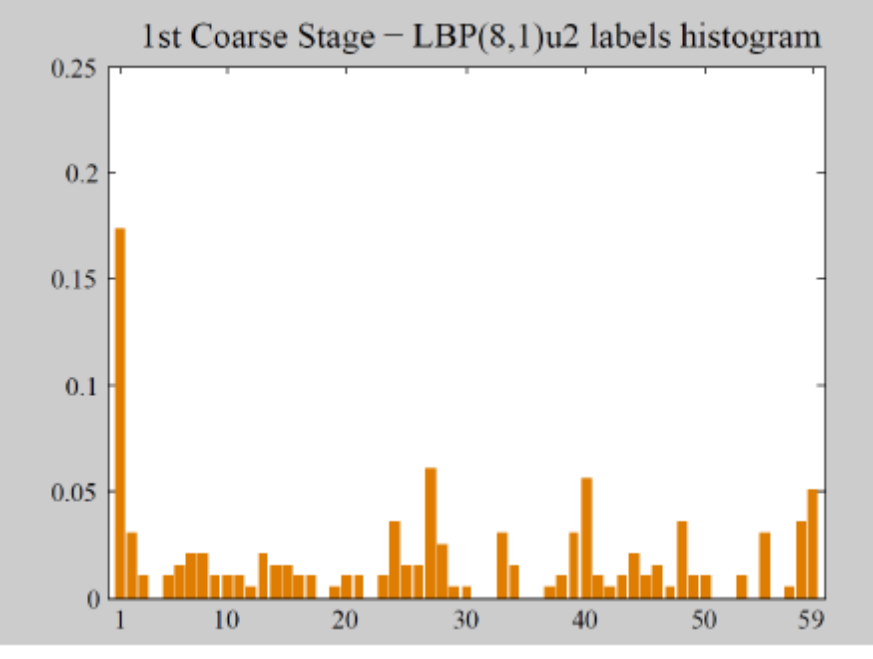

شکل ۴-۱۰ هیستوگرام برچسب الگوی باینری محلی  $(8.1)$  مرحله اول

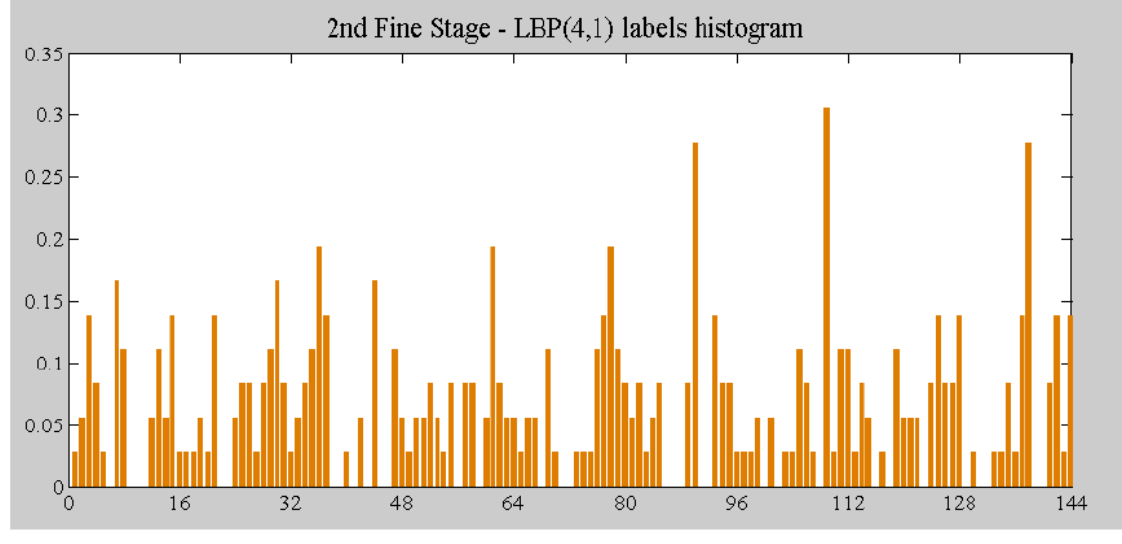

شکل ۴-۱۱ هیستوگرام برچسب الگوی باینری محلی (4.1) مرحله دوم

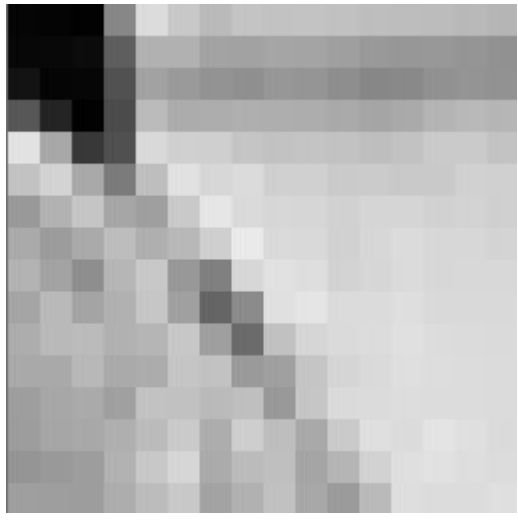

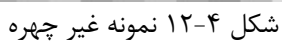

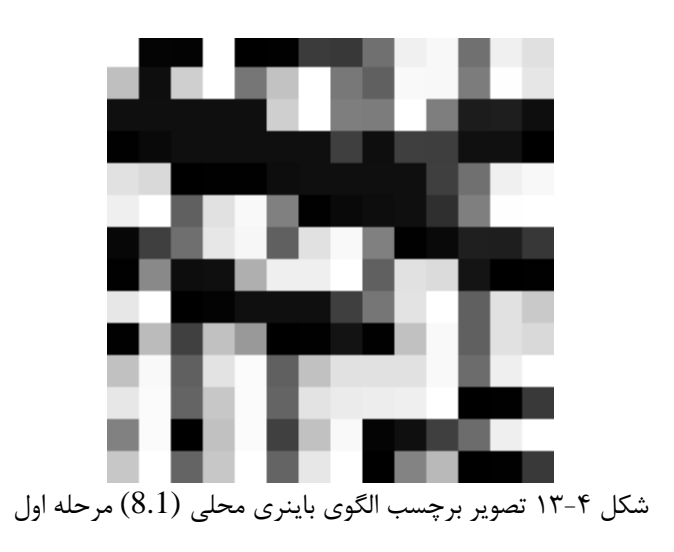

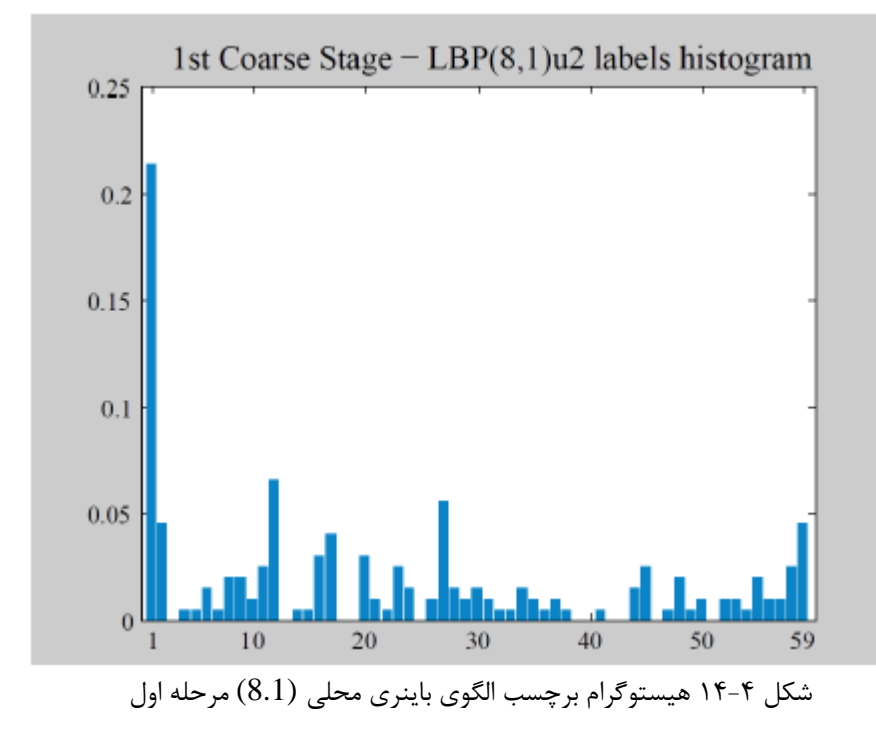

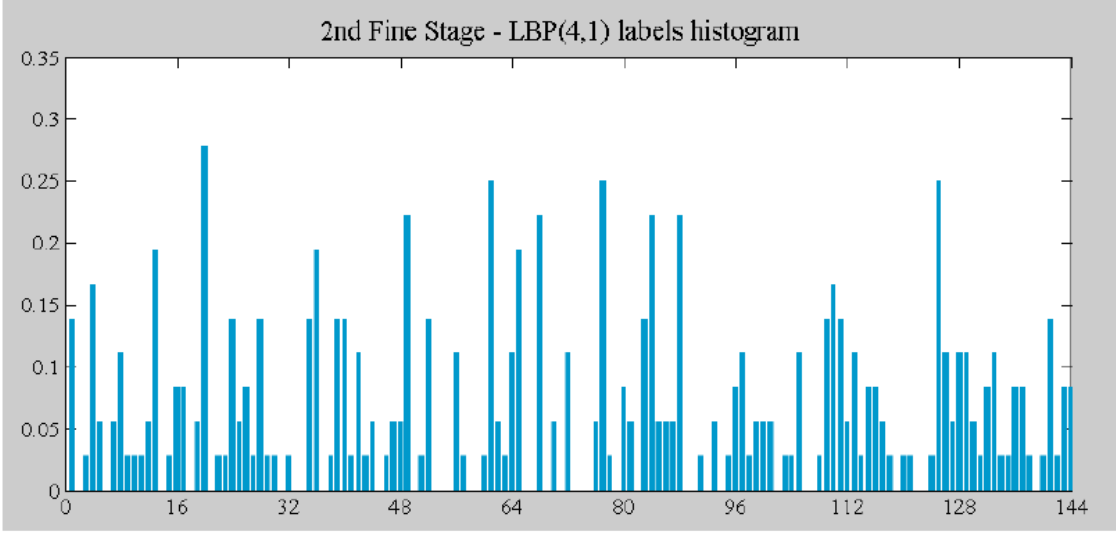

شکل ۴-۱۵ هیستوگرام برچسب الگوی باینری محلی (4.1) مرحله دوم

مقایسه هر دو نمونه می تواند این را تایید کند که اکثر برچسبهـای مهـم در حالـت الگـوی بـاینری محلی (8.1) مربوط به الگوهای یکنواخت هستند، همچنین این را می توان در هیسـتوگرام برچسـب الگوی باینری محلی (8.1) مرحله اول نیز مشـاهده کـرد، جـایی کـه سـتون اول شـامل درصـدی از الگوهای غیر یکنواخت اند. در نگاه اول تمیز کردن تفاوتهای دو هیستوگرام بسیار مشکل است اما بـا این حال برای فرق گذاشتن در کشف چهره و غیر چهره در بردار ویژگی مفید هستند. برای جدا کردن این هیستوگرامها از هم از روشی استفاده شده که در بخش بعدی آمده است.

### **-4-4 کاربرد SVM در طبقه بندی کشف صورت**

هدف از انجام این کار اجازه به کار گیری در موارد خاص کشف چهره را بـه مـا مـی،دهـد. بـر اسـاس آزمایشات [6] A.hadid یک تابع چند جملهای درجه دوم به عنوان نوع سطح تصمیمگیری انتخاب شده است. الگوی باینری محلی در هر تکـرار، LBPx از زیـر پنجـره و تغذیـه بـرای تعیـین چهـره و غیرچهره توسط SVM را محاسبه می کند. طبقهبند کننده در مورد چهره بودن یا نبودن در زیرپنجره با توجه به علامت تابع زیر تصمیم گیری می کند.

$$
f(LBP) = sing(\sum_{i}^{l} a_i y_i K(LBP_x, LBP_{ti}) + b)
$$

در جایی که:

- نمایش LBP از نمونه آزمایشی ti است.  $\text{LBP}_{\text{ti}}$   $\bullet$
- yi بسته به اینکه ti مثبت یا منفی است (چهره است یا نه) ۱ و ۱- خواهد بود.
	- $l 1$  شماره نمونه آزمایش ماست.
		- یک کمیت (بایه) است.  $\mathbf b \mathbf e$
	- دومین تابع چندجملهای درجه دوم است.  $\rm{K}$   $\bullet$

$$
K(LBP_x, LBP_{ti}) = (1 + LBP_x. LBP_{ti})^2
$$

ا بارامترهای مشخص طبقهبند  $\text{SVM}$  می باشد که با برنامه نویسی درجه دوم زیـر بهبـود Ci مزابد.

$$
Max(\sum_{i=1}^{l} \alpha_i - \frac{1}{2} \sum_{i,j=1}^{l} \alpha_i \alpha_j y_i y_j K(LBP_n, LBP_v)
$$
  
\n
$$
Subject \t to: \left\{ \sum_{i=1}^{l} \alpha_i y_i = 0, \quad 0 \le \alpha_i \le C \right\}
$$

## **-5-4 مرور کلی بر ماشینهای بردار پشتیبان SVM**

دادههای آموزشی  $\left\{\mathbf{x}_i, y_i\right\}_{i=1}^N,$  را در نظر میگیریم که در آن، ورودی  $\mathbf{x}_i\in\mathbb{R}^m$  یـک بـردار ویژگی و خروجی  $\{ \pm 1 \}$  برچسب کلاس آن است. در روش SVM، ابتدا توسط نگاشت غیرخطـی در فضای هیلبرت $F^{'}$  با ابعاد بالاتر نگاشته میشـود (بــا ضـرب  $\mathbf{z} = \Phi(\mathbf{x})$  به  $\Phi \colon \Re^m \to F$ داخلی  $\langle\cdot,\cdot\rangle$ ). حالتی را در نظر میگیریم که دو کلاس بهصورت خطـی در  $F$  تفکیـکپذیرنـد، یعنـی  $\cdot$   $y_i$ ( $\langle \mathbf{w}, \Phi(\mathbf{x}_i) \rangle$ + $b$ )  $\geq 1$  ، $D$  میا برای تمام اعضا  $D$ :  $\mathbf{w} \in F$  و  $\mathbf{w} \in F$  ,  $\mathbf{w} \in F$ 

<sup>1</sup>Hilbert space

**.** 

از میان تمام ابرصفحههای 
$$
(w, \Phi(x) + b)
$$
، ابرصفحهای بهینه است که دارای بیشترین فاصله با نردیکترین دادههای مثبت و منفی میباشد. نشان داده شده است که **w** این ابرصفحهی بهینه را می-  
\nنزدیکترین دادههای مثبت و منفی میباشد. نشان داده شده است که **w** این ابرصفحهی بهینه را می-  
\nتوان با مینیممسازی  $\|\mathbf{w}\|$  بدست آورد که به رابطهی 0 ( $\alpha_i$ ) ;  $\alpha_i \ge 0$  مسئلهی برنامهنویسی درجودوم<sup>1</sup> زیر یافت:

$$
\max_{\Lambda} W(\Lambda) = \Lambda^{T} \mathbf{1} - \frac{1}{2} \Lambda^{T} \mathbf{Q} \Lambda \text{ subject to } \Lambda \ge 0 \text{ ; } \Lambda^{T} \mathbf{Y} = 0
$$

که در آن
$$
\mathbf{Y} = (y_1, \ldots, y_N)^\mathrm{T}
$$
یه متقارن با درایههایی بهصورت زیر است:

$$
Q_{i,j} = y_i y_j \langle \Phi(\mathbf{x}_i), \Phi(\mathbf{x}_j) \rangle
$$

SVM فضای 
$$
F
$$
 و در نتیجه  $\Phi(\mathbf{x}_i)$  و  $(\mathbf{x}_j)$  در (ب–۲) معمولا بسیار بالاست. ویژگی بارز  
که این روش را عملی میکند آن است که، بدون نیاز به محاسبهی صریح  $\Phi(\mathbf{x}_i)$  و  $(\mathbf{x}_i)$  میتوان  
که این روش را عملی میکند آن است که، بدون نیاز به محاسبهی صریح کرنل بهصورت:

$$
K(\mathbf{x}_i, \mathbf{x}_j) = \langle \Phi(\mathbf{x}_i), \Phi(\mathbf{x}_j) \rangle
$$

میتوان نشان داد که از هر تابعی که تئوری مرسر <sup>۲</sup> را بـرآورده کنـد، مـیتـوان بـه عنـوان کرنـل استفاده کرد و برای آن کرنل یک نگاشت مرتبط  $\,\,\Phi\,$  وجود دارد بهطوریکه رابطهی (ب-۳) برقرار است. از جمله توابعی که شرایط مرسر را برآورده کرده و معمولا استفاده میشوند می توان بـه کرنـل خطـی درنسل گوســـی  $\exp(-\gamma \|\mathbf{x}_i - \mathbf{x}_j\|^2) \exp(-\gamma \|\mathbf{x}_i - \mathbf{x}_j\|^2)$  و کرنسل چندجملـــهای  $K(\mathbf{x}_i, \mathbf{x}_j) = \mathbf{x}_i^{\mathrm{T}} \mathbf{x}_j$ اشاره کرد.  $K(\mathbf{x}_i, \mathbf{x}_j) = (\mathbf{x}_i^{\mathrm{T}} \mathbf{x}_j + 1)^d$ در مرحله آزمایش، تابع تصمیمگیری برای دادهی  $\mathbf{x} \in \Re^m$  بهصورت زیر خواهد بود:

**.** 

<sup>&</sup>lt;sup>1</sup>Quadratic programming

 $2$ Mercer's theorem

$$
f(\mathbf{x}) = \langle \mathbf{w}, \Phi(\mathbf{x}) \rangle + b = \sum_{i=1}^{N} \alpha_i y_i K(\mathbf{x}, \mathbf{x}_i) + b
$$

به این جرجز کالس داده **x** جوسط جاب 0 مشخص میگردد که آستانه 0*f* معموال sign( ( ) ) *f f* **x** صفر در نظر گرفته میشود.

 $\|\mathbf{w}\|$  و در  $\|\mathbf{w}\|$  و در  $F$  تفکیکپذیر نباشند، سعی بـر مینـیمم $\|\mathbf{w}\|$  و در عین حال تفکیک دادهها با کمترین تعداد خطا می شود. در این حالـت قیـد اول رابطــهی (ب-۱) بــه-در میآید که در آن *C* جوازن بزن ماکتیممسازی حاشزه و مز زممسازی خطدای **0 Λ 1***C* صورت آموزشی را کنترل می کند.

SVM اساسا یک طبقهب د بای ری اس . دو روش معمول برای اسدتفاده از SVM در مسدائل *M*- کلاسه وجود دارد. در روش اول که "یکی در برابر همه" نام دارد، یک SVM برای هرکلاس با متمـایز کردن آن نسبت به  $(M-1)$  کلاس دیگر ساخته میشود. بنابراین تعداد SVM ها برابر بـا *M خ*واهـد بود. در نهایت کلاسی که SVM متناظر آن بیشترین مقدار تابع تصمیمگیری (ب-۴) را دارد انتخـاب می شود. در روش دوم که "یکی در برابر یکی" نام دارد، یک SVM برای هر جفت از کلاس ها سـاخته  $\sim \text{SVM}$  یشود. بنابراین تعداد SVM ها برابر با  $10$  /( $M$  خواهد بود. بـه ازای هـر SVM یـک رای بـه کالس برنده اضافه میگردد و نهایتا کالس با بزشترین رای انتخاب میگردد.

#### **-6-4 مرحله آموزش**

همانطور که در مرحله آموزش چهره جوسط [6] Hadid.A و [14] Sung .K.-K پزشد هاد شدده در قسمت آموزش روش کشف چهره نمونههای منفی توسط روشی به نـام بـوت اسـترپ جمـع آوری می شوند که بهصورت وارد کردن کشفهای غلط در مجموعههای آموزشی بهصـورت پیـایی اسـت. بـا استفاده از روش مذکور از مشکل انتخاب دستی نمونههای آموزشی منفی مناسب پرهیز میشود. در آخر هر مرحلهی بوت استراپ مجموعه نمونههای آموزشی منفی با وارد شدن تصـاویر غیـر چهـره جدیدی که در مرحله قبل غلط طبقه بندی شده بودند بزرگتر میشود. در آزمایشـات مـا بـه منظـور جمع آوری الگوهای غیر چهره از چنین استراتژی استفاده میشـود. بنـابراین در مرحلـه اول مـا بـین ۶۰۰۰ تا ۷۰۰۰ الگوی غیر چهره بهصورت کاملاً تصادفی از مجموعه تصاویر طبیعی موجود در اینترنت که شامل چهره نمیشوند استخراج شده است.

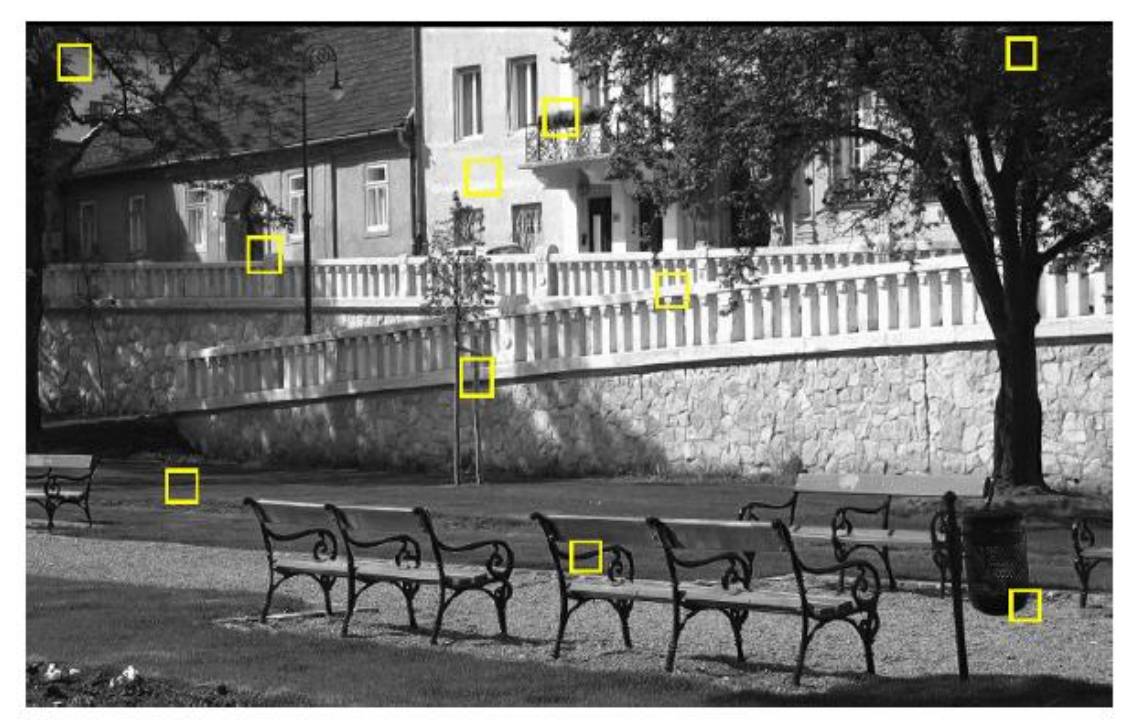

شکل ۴-۱۶ تصاویر طبیعی که از آن نمونه آموزشی منفی استخراج شده است.

سپس طرح زیر را انقدر انجام می دهیم تا خطاهای مربوط به کشف غلط چهره مانند تصـویر بـالا بـه حداقل برسد.

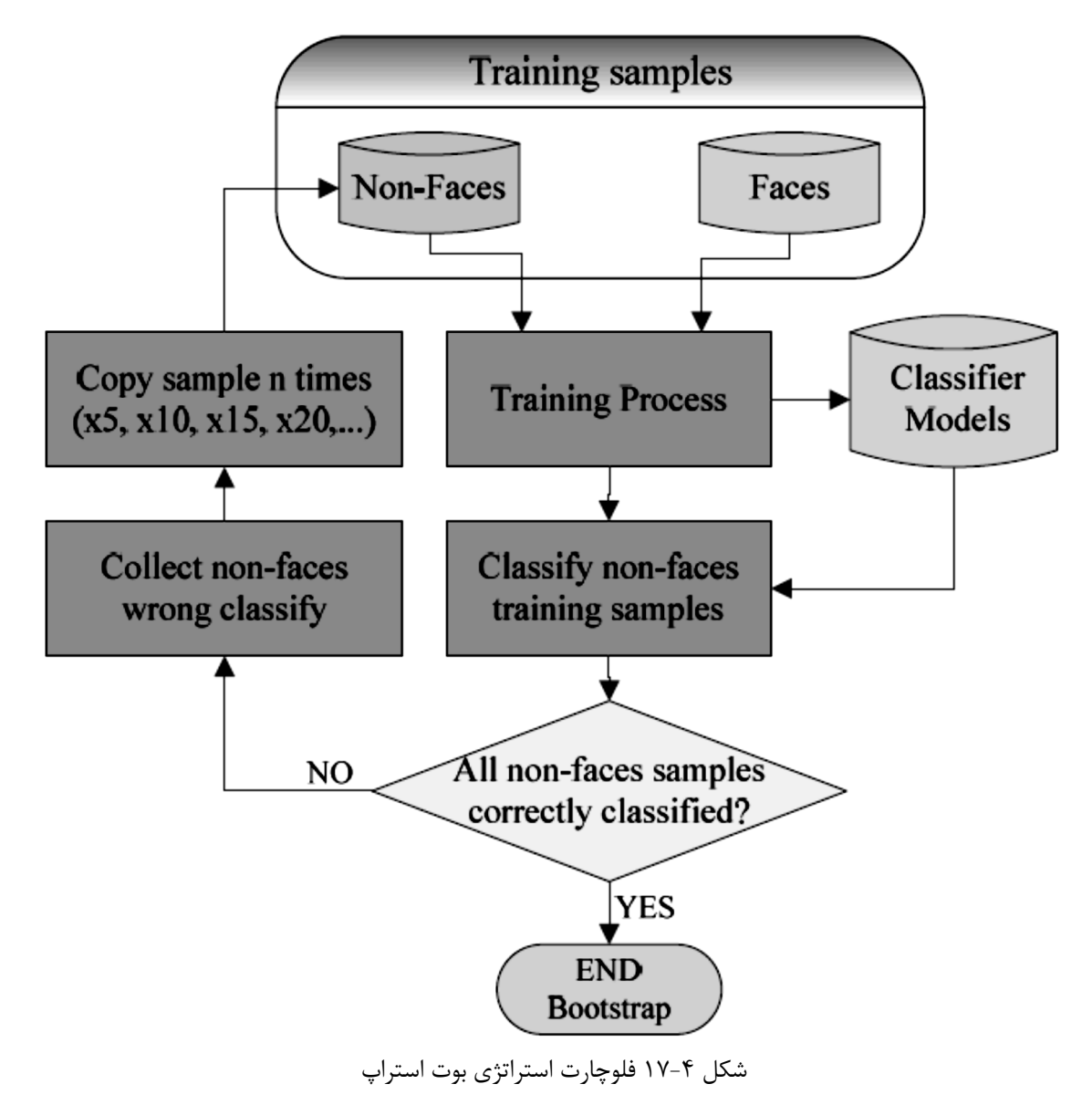

#### **-7-4 حذف کشفهای کنار هم**

در روند کشف چهره ارائه شده، تصویر ورودی توسط یک پنجره مستطیلی یا مربعی اسکن می شود که تعیین کننده وضوح روش کشف چهره اند. همچنـین گـامی بـرای ایـن پنجـره متحـرک و یـک نـرخ down-sampling برای جستجو تصویر در اندازههای مختلف در نظر گرفته شده است.

در نتیجه روش ارائه شده اغلب چندین چهره بگونه ای در مکانها و اندازههای مختلف کنار هـم قـرار دارند کشف میشوند که باعث پایین آمدن میزان اطمینان پذیری روش ارائـه شـده شـود. در مقـالات رایججرین روشهای حل مشکالت کشفهای هم پوشان در اطراف یک چهره دو مورد زیر اس :

- حذف کشفهای تداخل در هم: کشفهایی که در یک مکان با تراکم کم جمـع شـده انـد بـه احتمال زیاد کشفها اشتباه بوده، بنابراین میتوانند حذف شوند.
	- ادغا کشفهای جداخل در هم:
	- تمام کشفها در یک مربع که مرکزیت کلیه کشفها میباشد در نظر گرفته میشود.
	- تمام کشفها در یک مربع بزرگ که تمام کشفها را در خود جای میدهد قرار میگیرند.

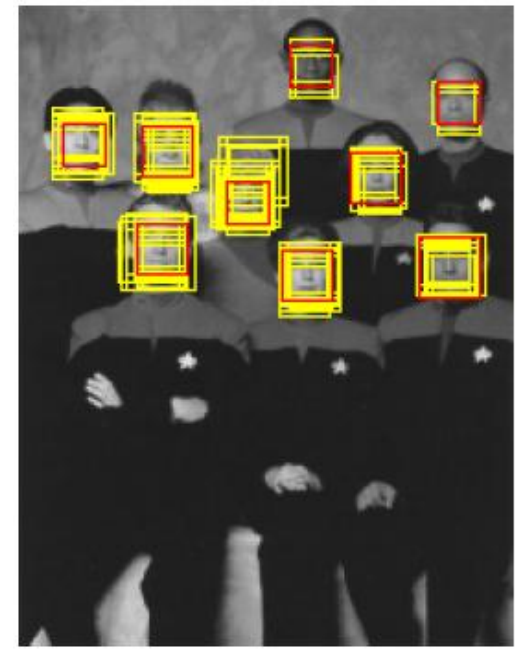

شکل 1۸-۴رنگ زرد کلزه کشفها و رنگ قرمت انتخابی SVM.

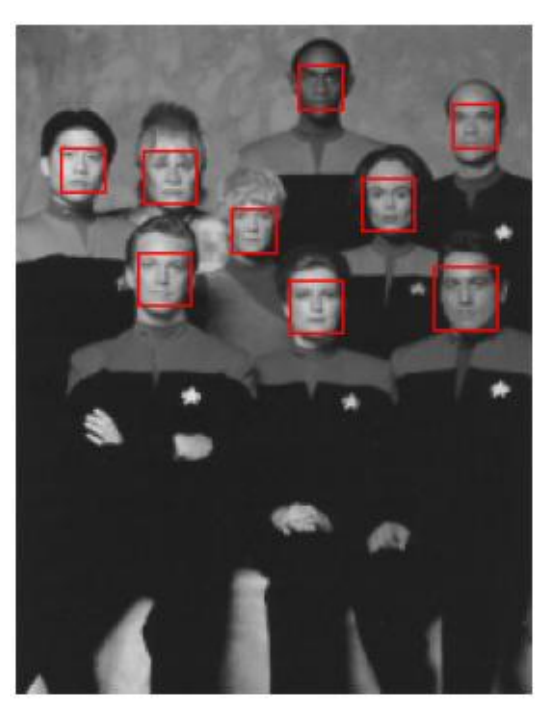

شکل 15-۴ حذف نتایهی که با هم جداخل دارند.

**فصل پنجم:**

**شبیه سازی و نتایج**

#### **-1-5 مقدمه**

شـبیهسـازی بـه وسـیله نـرمافـزار شـبیهسـاز متلـب انجـام شـده، در ایــن فصـل ابتـدا بـه معرفــی نرمافزار متلب پرداختـه مـیشـود سـپس در مـورد شـبیهسـازی و زیـر برنامـههـای آن توضـیح داده خواهد شد و در پایان نزت نتایج شبزهسازی.

#### **-2-5 نرمافزار متلب**

متلب یک محیط نرمافزاری برای انجام [محاسبات عددی](http://fa.wikipedia.org/wiki/%D9%85%D8%AD%D8%A7%D8%B3%D8%A8%D8%A7%D8%AA_%D8%B9%D8%AF%D8%AF%DB%8C) و یک زبان برنامهنویسی نسـل چهـارم اسـت. واژه متلب هم به معنی محیط محاسبات رقمی و هم به معنی خود زبان برنامهنویسی مربوطه است که از ترکیب دو واژه ماتریس و [آزمایشگاه](http://fa.wikipedia.org/wiki/%D8%A2%D8%B2%D9%85%D8%A7%DB%8C%D8%B4%DA%AF%D8%A7%D9%87) ایجاد شـدهاسـت. ایـن نـام حـاکی از رویکـرد مـاتریس محـور بر[ن](http://fa.wikipedia.org/wiki/%D9%85%D8%A7%D8%AA%D8%B1%DB%8C%D8%B3)امهاست، که در آن حتی اعداد منفرد هم به عنوان ماتریس در نظر گرفته میشوند.

|                                                                                                    | MATLAB 7.6.0 (R2008a)                                                                                                    | $\ $ - $\ $ = $\ $ $\times$                 |
|----------------------------------------------------------------------------------------------------|----------------------------------------------------------------------------------------------------|---------------------------------------------|
| File Edit Debug Parallel<br>Desktop Window Help                                                         |                                                                                                    |                                             |
| ● 图 ■ ● Current Directory /forrest/work/cs/SVM/Youn<br>$\blacksquare$ $\blacksquare$<br>na k<br>も追り (*) |                                                                                                    |                                             |
| Shortcuts & How to Add & What's New                                                                     |                                                                                                    |                                             |
| <b>Current Directory</b><br>Workspace<br>$H = \Box R$                                                   | <b>Command Window</b>                                                                                                    | $\rightarrow$ $\Box$ $\rightarrow$ $\times$ |
| 日内包装台<br>B   W ·   Stack: Base -                                                                        | New to MATLAB? Watch this Video, see Demos, or read Getting Started.                                                                          | $\times$                                    |
| Name 4<br>Value<br>Min.<br>Max                                                                          | .,,<br>Runtime (without IO) in cpu-seconds: 0.00                                                                                              | $\blacksquare$                              |
| $\mathbf{H}^{\text{c}}$<br>100<br>100<br>100                                                            | Accuracy on test set: 96.00% (288 correct, 12 incorrect, 300 total)                                                                           |                                             |
| 255<br><600x784 doubl 0                                                                                 | Precision/recall on test set: 96.62%/95.33%                                                                                                   |                                             |
| $\overline{\boxplus}$ X1<br>255<br>$<$ 300 $\times$ 784 doubl 0<br>田r                                   | $err\_rate =$                                                                                                    |                                             |
| $<600\times1$ double> $-1$<br>$\mathbf{1}$<br>$<$ 300 $\times$ 1 double> $-1$<br>$\mathbf{1}$           |                                                                                                    |                                             |
| $\frac{1}{\frac{1}{\sqrt{2}}}$ Y1<br>0.9600<br>$0.96$ $0.96$                                            | 0.0400                                                                                                    |                                             |
| $\blacksquare$ ans<br>$\Omega$<br>$\Omega$<br>$\Omega$                                                  | ??? Error: File: PROJmain.m Line: 38 Column: 24                                                                                               |                                             |
| digit23Trn<br>255<br>$< 600 \times 784$ doubl 0                                                         | The expression to the left of the equals sign is not a valid target for an assignment.                                                        |                                             |
| digit23Tst<br>digit23Tst<br>255<br><300x784 doubl 0                                                     |                                                                                                    |                                             |
| $<$ 300 $\times$ 1 double> $-1$<br>$\mathbf{1}$<br>$\overline{\mathbf{H}}$ err<br>12<br>12<br>12        | Writing 100 200 300 400 500 600 done.                                                                                                    |                                             |
| $\overline{\mathbf{H}}$ err_rate<br>0.0400<br>$0.04$ $0.04$                                             | Writing 100 200 300 done.                                                                                                    |                                             |
| $\overline{\mathbf{H}}$ kernel<br>$\Omega$<br>$\Omega$<br>$\Omega$                                      | Calling SVMlight:                                                                                                    |                                             |
| <b>E</b> options<br>$\langle 1 \times 1 \rangle$ structs                                                | svm_learn -c 100 -t 0 Train model                                                                                                    |                                             |
| <300×1 double><br>$-1$<br>$\mathbf{1}$                                                                  |                                                                                                    |                                             |
| $\frac{1}{\frac{1}{\sqrt{2}}}$ predictions<br>0.5000<br>$0.50$ $0.50$<br>300<br>300 300                 | Scanning examplesdone<br>Reading examples into memory1002003004005006000K. (600 examples read)                                                |                                             |
|                                                                                                    |                                                                                                    |                                             |
|                                                                                                    | Optimization finished (0 misclassified, maxdiff=0,00099).                                                                                     |                                             |
|                                                                                                    | Runtime in cpu-seconds: 0.21<br>Number of SV: 88 (including 0 at upper bound)                                                                 |                                             |
|                                                                                                    | L1 loss: loss=0,00000                                                                                                    |                                             |
| <b>Command History</b><br>$H \Box Z$                                                                    | Norm of weight vector:  w =0.00907                                                                                                    |                                             |
| -load predictions                                                                                       | Norm of longest example vector:  x =3499.11360                                                                                                |                                             |
| predictions                                                                                             | Estinated VCdin of classifier: VCdin<=1008.17259<br>Computing XiAlpha-estimatesdone                                                           |                                             |
| predictions = sign(predictions)                                                                         | Runtime for XiAlpha-estimates in cpu-seconds: 0.00                                                                                            |                                             |
| 白 %-- 4/17/08 9:42 PM --%<br>-SA                                                                        | XiAlpha-estimate of the error: error<=13.67% (rho=1.00.depth=0)                                                                               |                                             |
| $-1$ oss                                                                                                | XiAlpha-estimate of the recall: recall=>85.00% (rho=1.00, depth=0)<br>XiAlpha-estimate of the precision: precision=>87.33% (rho=1.00.depth=0) |                                             |
| B-%-- 4/18/08 11:06 AM --%                                                                              | Number of kernel evaluations: 29199                                                                                                    |                                             |
| svmclassify                                                                                             | Writing model filedone                                                                                                    |                                             |
| $-$ %-- 4/19/08 3:33 PM --%                                                                             |                                                                                                    |                                             |
| 白 %-- 4/19/08 3:38 PM --%                                                                               | Calling SVMlight:<br>svm_classify Test model predictions                                                                                      |                                             |
| -X= load('digit23Trn.mat')                                                                              |                                                                                                    |                                             |
| $-X = X$ .digiti23Trn<br>$-X = X$ .digit23Trn                                                           | Reading modelOK. (88 support vectors read)                                                                                                    |                                             |
| $-Y = load('digit23TrnT')$                                                                              | Classifying test examples100200300done<br>Runtime (without IO) in cpu-seconds: 0.00                                                           |                                             |
| $-X = load('digit23Trn.next');$                                                                         | Accuracy on test set: 96.00% (288 correct, 12 incorrect, 300 total)                                                                           |                                             |
| $-X = X$ .digit23Trn;                                                                                   | Precision/recall on test set: 96.62%/95.33%                                                                                                   |                                             |
| $-Y = load('digit23TrnT')$ ;                                                                            |                                                                                                    |                                             |
| -svmlwrite('Train',X,Y);                                                                                | $accuracy =$                                                                                                    |                                             |
| $-X1 = load('digit23Tst.math);$                                                                         | 0.9600                                                                                                    |                                             |
| $-X1 = X1$ .digit23Tst:<br>$-Y1 = load('digit23TstT');$                                                 |                                                                                                    |                                             |
| -svmlwrite('Test',X1,Y1);                                                                               | $\rightarrow$<br>$\blacksquare$                                                                                                    | $\blacktriangleright$                       |
| <b>A</b> Start                                                                                          |                                                                                                    | <b>OVR</b>                                  |
|                                                                                                    |                                                                                                    |                                             |

شکل ۵-۱ محیط متلب

کار کردن با ماتریسها در متلب بسیار ساده است. در حقیقت تمام دادههـا در متلـب بـه شـکل یـک ماتریس ذخیره میشوند. برای مثال یک عدد (اسکالر) به شکل یک ماتریس 1×1 ذخیره میشود. یک رشته مانند «Whale is the biggest animal» به شکل مات[ریسی](http://fa.wikipedia.org/wiki/%D9%85%D8%A7%D8%AA%D8%B1%DB%8C%D8%B3) با یک سـطر و چنــدین ســتون (کـه تعداد ستونها به تعداد کاراکترهاست) ذخیره می شود. حتی یک تصویر بـه شـکل یـک مـاتریس سـه بعدی ذخیره می گردد که بُعد اول و دوم آن برای تعیین مختصات نقاط و بُعد سـوم آن بـرای تعیـین رنگ نقاط استفاده میشود. فایلهای صوتی نیز در متلب به شکل ماتریسهای تک سـتون (بردارهـای ستونی) ذخیره می شوند؛ بنابراین جای تعجب نیست که متلب مخفف عبارت آزمایشگاه ماتریس باشد.

علاوه ب[ر](http://fa.wikipedia.org/wiki/%D8%AA%D8%A7%D8%A8%D8%B9) توابع فراوانی که خو[د](http://fa.wikipedia.org/wiki/%D8%AA%D8%A7%D8%A8%D8%B9) متلب دارد، برنامهنویس نیز می تواند توابع جدید تعریف کند.

ساخت رابط گرافیکی کاربر مانند دیالوگهایی که در محـیطهـای ویـژوال ماننـد بیسـیک و C وجـود دارند، در متلب امکان پذیر است. این قابلیت، ارتباط بهتری را میان برنامههای کاربردی نوشتهشـده بـا متلب و کاربران برقرار میکند.

متلب که از محصولات شرکت متورکس است، برای گروههای مختلف مهندسان رشتههای مختلـف از جمل[ه](http://fa.wikipedia.org/wiki/%D9%85%D9%87%D9%86%D8%AF%D8%B3%DB%8C_%D8%A8%D8%B1%D9%82) مهندسی برق، مکانیک، [رایانهو](http://fa.wikipedia.org/wiki/%D9%85%D9%87%D9%86%D8%AF%D8%B3%DB%8C_%D8%B1%D8%A7%DB%8C%D8%A7%D9%86%D9%87)… کاربرد بسیاری دارد. شرکت سازنده متلب شـرکت مـتورکـس نام دارد. این شرکت در سال ۱۹۸۴ بنیان نهاده شد و هـم اکنـون دارای بـیش از ۲۰۰۰ نفـر پرســنل است. دفتر مرکزی این شرکت در شهر Natick در ایالت ماساچوست آمریکا قرار دارد.

هسته متلب برای سرعت و کارایی بالا به زبـان سـبی نوشــته شــدهاسـت ولـبی رابـط گرافیکـبی آن بـه زبان [جاوا](http://fa.wikipedia.org/wiki/%D8%AC%D8%A7%D9%88%D8%A7_(%D8%B2%D8%A8%D8%A7%D9%86_%D8%A8%D8%B1%D9%86%D8%A7%D9%85%D9%87%E2%80%8C%D9%86%D9%88%DB%8C%D8%B3%DB%8C)) پیادهسازی گشتهاست. برنامههای متلب اکثـراً مـتن بـاز هسـتند و در واقــع متلـب (ماننــد بیسیک) مفسر (رایانه) است نه [کامپایلر](http://fa.wikipedia.org/wiki/%DA%A9%D8%A7%D9%85%D9%BE%D8%A7%DB%8C%D9%84%D8%B1) .قدرت متلب از انعطافپـذیری آن و راحـت بـودن کـار بـا آن ناشی میشود، همچنین شرکت سازنده و گروههای مختلف، از جمله دانشـگاههـای سرتاسـر جهـان و برخی شرکتهای مهندسی هر ساله جعبهابزارهایخاص-کاربردی به آن می|فزاینـد کـه باعـث افـزایش کارآیی و محبوبیت آن شدهاست. فهرستی از این جعبهابزارها در زیر آمدهاست:

- [سزمزولز ک،](http://fa.wikipedia.org/wiki/%D8%B3%DB%8C%D9%85%DB%8C%D9%88%D9%84%DB%8C%D9%86%DA%A9) ابتاری برای شبزهسازی سامانهها بهصورت مهرد
- جعبهابزار مخابرا[ت](http://fa.wikipedia.org/wiki/%D9%85%D9%87%D9%86%D8%AF%D8%B3%DB%8C_%D9%85%D8%AE%D8%A7%D8%A8%D8%B1%D8%A7%D8%AA) متلب، توابع و ابزارهای محاسبات مهندسی مخابرات
	- جعبهابزار کن[ت](http://fa.wikipedia.org/wiki/%D9%85%D9%87%D9%86%D8%AF%D8%B3%DB%8C_%DA%A9%D9%86%D8%AA%D8%B1%D9%84)رل متلب، توابع و ابزارهای محاسبات مهندسی کنترل
		- جعبهابزار فازی م[ت](http://fa.wikipedia.org/wiki/%D9%81%D8%A7%D8%B2%DB%8C)لب، توابع و ابزارهای محاسبات [فازی](http://fa.wikipedia.org/wiki/%D9%81%D8%A7%D8%B2%DB%8C)
		- جعبهابزار محاسبات متلب، توابع و ابزارها[ی](http://fa.wikipedia.org/wiki/%D9%85%D8%AD%D8%A7%D8%B3%D8%A8%D8%A7%D8%AA_%D8%B9%D8%AF%D8%AF%DB%8C) [محاسبات عددی](http://fa.wikipedia.org/wiki/%D9%85%D8%AD%D8%A7%D8%B3%D8%A8%D8%A7%D8%AA_%D8%B9%D8%AF%D8%AF%DB%8C)
- جعبهابزار تخمین متلب، توابع و ابزارهای محاسبات بح[ث](http://fa.wikipedia.org/w/index.php?title=%D8%AA%D8%AE%D9%85%DB%8C%D9%86_%D8%B3%DB%8C%D8%B3%D8%AA%D9%85&action=edit&redlink=1&preload=%D8%A7%D9%84%DA%AF%D9%88:%D8%A7%DB%8C%D8%AC%D8%A7%D8%AF+%D9%85%D9%82%D8%A7%D9%84%D9%87/%D8%A7%D8%B3%D8%AA%D8%AE%D9%88%D8%A7%D9%86%E2%80%8C%D8%A8%D9%86%D8%AF%DB%8C&editintro=%D8%A7%D9%84%DA%AF%D9%88:%D8%A7%DB%8C%D8%AC%D8%A7%D8%AF+%D9%85%D9%82%D8%A7%D9%84%D9%87/%D8%A7%D8%AF%DB%8C%D8%AA%E2%80%8C%D9%86%D9%88%D8%AA%DB%8C%D8%B3&summary=%D8%A7%DB%8C%D8%AC%D8%A7%D8%AF+%DB%8C%DA%A9+%D9%85%D9%82%D8%A7%D9%84%D9%87+%D9%86%D9%88+%D8%A7%D8%B2+%D8%B7%D8%B1%DB%8C%D9%82+%D8%A7%DB%8C%D8%AC%D8%A7%D8%AF%DA%AF%D8%B1&nosummary=&prefix=&minor=&create=%D8%AF%D8%B1%D8%B3%D8%AA+%DA%A9%D8%B1%D8%AF%D9%86+%D9%85%D9%82%D8%A7%D9%84%D9%87+%D8%AC%D8%AF%DB%8C%D8%AF&withJS=MediaWiki:Intro-Welcome-NewUsers.js) تخمین سیستم د[ر](http://fa.wikipedia.org/wiki/%D9%85%D9%87%D9%86%D8%AF%D8%B3%DB%8C_%DA%A9%D9%86%D8%AA%D8%B1%D9%84) مهندسی کنترل
	- جعبهابزار آمار م[ت](http://fa.wikipedia.org/wiki/%D8%A2%D9%85%D8%A7%D8%B1)لب، توابع و ابزارهای محاسبات [آمار](http://fa.wikipedia.org/wiki/%D8%A2%D9%85%D8%A7%D8%B1)
	- جعبهابزار جمع آور[ی](http://fa.wikipedia.org/w/index.php?title=%D8%AC%D9%85%D8%B9%E2%80%8C%D8%A2%D9%88%D8%B1%DB%8C_%D8%AF%D8%A7%D8%AF%D9%87&action=edit&redlink=1&preload=%D8%A7%D9%84%DA%AF%D9%88:%D8%A7%DB%8C%D8%AC%D8%A7%D8%AF+%D9%85%D9%82%D8%A7%D9%84%D9%87/%D8%A7%D8%B3%D8%AA%D8%AE%D9%88%D8%A7%D9%86%E2%80%8C%D8%A8%D9%86%D8%AF%DB%8C&editintro=%D8%A7%D9%84%DA%AF%D9%88:%D8%A7%DB%8C%D8%AC%D8%A7%D8%AF+%D9%85%D9%82%D8%A7%D9%84%D9%87/%D8%A7%D8%AF%DB%8C%D8%AA%E2%80%8C%D9%86%D9%88%D8%AA%DB%8C%D8%B3&summary=%D8%A7%DB%8C%D8%AC%D8%A7%D8%AF+%DB%8C%DA%A9+%D9%85%D9%82%D8%A7%D9%84%D9%87+%D9%86%D9%88+%D8%A7%D8%B2+%D8%B7%D8%B1%DB%8C%D9%82+%D8%A7%DB%8C%D8%AC%D8%A7%D8%AF%DA%AF%D8%B1&nosummary=&prefix=&minor=&create=%D8%AF%D8%B1%D8%B3%D8%AA+%DA%A9%D8%B1%D8%AF%D9%86+%D9%85%D9%82%D8%A7%D9%84%D9%87+%D8%AC%D8%AF%DB%8C%D8%AF&withJS=MediaWiki:Intro-Welcome-NewUsers.js) داده متلب، توابع و ابزارهای جمع آوری داده
- جعبهابزار شبکه عصبی م[ت](http://fa.wikipedia.org/wiki/%D8%B4%D8%A8%DA%A9%D9%87_%D8%B9%D8%B5%D8%A8%DB%8C)لب، توابع و ابزارهای محاسبات [شبکه عصبی](http://fa.wikipedia.org/wiki/%D8%B4%D8%A8%DA%A9%D9%87_%D8%B9%D8%B5%D8%A8%DB%8C)
- جعبهابزار پردازش [ت](http://fa.wikipedia.org/wiki/%D9%BE%D8%B1%D8%AF%D8%A7%D8%B2%D8%B4_%D8%AA%D8%B5%D9%88%DB%8C%D8%B1)صویر متلب، توابع و ابزارهای محاسبات پردازش تصویر
- جعبهابزار پردازش صو[ت](http://fa.wikipedia.org/wiki/%D9%BE%D8%B1%D8%AF%D8%A7%D8%B2%D8%B4_%D8%B5%D9%88%D8%AA) متلب، توابع و ابزارهای محاسبات [پردازش صوت](http://fa.wikipedia.org/wiki/%D9%BE%D8%B1%D8%AF%D8%A7%D8%B2%D8%B4_%D8%B5%D9%88%D8%AA)
	- جعبهابزار احتمالات متلب
	- جعبهابزار محاسبات سيمبوليک متلب
- جعبهابزار کارگاه بیدرنگ م[ت](http://fa.wikipedia.org/wiki/%D8%B3%D8%A7%D9%85%D8%A7%D9%86%D9%87_%D8%A8%DB%8C%E2%80%8C%D8%AF%D8%B1%D9%86%DA%AF)لب، توابع و ابزارهای محاسبات [سامانههای بیدرنگ](http://fa.wikipedia.org/wiki/%D8%B3%D8%A7%D9%85%D8%A7%D9%86%D9%87_%D8%A8%DB%8C%E2%80%8C%D8%AF%D8%B1%D9%86%DA%AF)

#### **-3-5 کدهای برنامه**

کدهای برنامه در ۵ قسمت نوشته شدهاند، قسمت image\_load ،lbp ،main و model load و .getmapping

#### **-1-3-5 الگوی باینری محلی**

```
function LBP_map = lbp(I, R, P, phi)spoints = zeros(P,2);% Angle step.
a = 2 * pi/P;for i = 1:Pspoints(i,1) = -R*sin((i-1)*a + phi);spoints(i,2) = R*cos((i-1)*a + phi);end
% spoints = [0 1; -1 1; -1 0; -1 -1; 0 -1; 1 -1; 1 0; 1 1];% Determine the dimensions of the input image.
[ysize xsize] = size(I);
miny = min(spoints(:,1));maxy = max(spoints(:,1));minx = min(spoints(:,2));maxx=max(spoints(:,2));
% Block size, each LBP code is computed within a block of size bsizey*bsizex
bsizey=ceil(max(maxy,0))-floor(min(miny,0))+1;
bsizex=ceil(max(maxx,0)) - floor(min(minx,0))+1;% Coordinates of origin (0,0) in the block
origy=1-floor(min(miny,0));
origx=1-floor(min(minx,0)); 
% Calculate dx and dy;
```

```
dx = xsize - bisizex;
```

```
dy = ysize - bisizey;
```
- % Fill the center pixel matrix C.
- $C = I(origy:origy+dy,origx:origx+dx);$
- % Initialize the result matrix with zeros.

 $\text{size} = \text{size}(C);$ 

 $D = zeros([size, P]);$ 

%Compute the LBP code image

```
for i = 1:P
```
- $y =$ spoints $(i,1)$ +origy;
- $x =$ spoints $(i,2)$ +origx;
- % Calculate floors, ceils and rounds for the x and y.

 $fy = floor(y); cy = ceil(y); ry = round(y);$ 

 $fx = floor(x); cx = ceil(x); rx = round(x);$ 

% Check if interpolation is needed.

if  $(abs(x - rx) < 1e-6)$  &&  $(abs(y - ry) < 1e-6)$ 

% Interpolation is not needed, use original datatypes

```
D(:,,i) = I(ry:ry+dy, rx:rx+dx) - C;
```
else

```
 % Interpolation needed, use double type images
```
 $ty = y - fy;$ 

```
tx = x - fx;
```
% Calculate the interpolation weights.

```
w1 = (1 - tx) * (1 - ty);
```

```
w2 = tx * (1 - ty);
```

```
w3 = (1 - tx)^* ty;
```

```
w4 = tx * tv;
```
% Compute interpolated pixel values

```
N = w1*I(fy:fy+dy,fx:fx+dx) + w2*I(fy:fy+dy,cx:cx+dx) + ...
```
 $w3*I(cy:cy+dy,fx:fx+dx) + w4*I(cy:cy+dy,cx:cx+dx);$ 

 $D(:,:,i) = N - C;$ 

end

end

 $sign_D = (D \ge 0);$ 

%

==============================================================

LBP\_map = zeros(siz); for  $i = 1$ : $P$  $v = 2^{\wedge}(i-1)$ : LBP\_map = LBP\_map +  $v$ \*sign\_D(:,:,i); end end

```
-2-3-5 بارگذاری تصاویر
```

```
function image = image load
flag = 0;
while flag == 0 [FileName , PathName] = uigetfile( ...
      {'*.gif; *.bmp; *.jpg; *.png; *.tif', 'Picture Files (*.gif,*.bmp,*.jpg,*.png,*.tif,...)';
      '*.gif', 'Graphics Interchange file (*.gif)';
      '*.bmp', 'Bitmap file (*.bmp)';
      '*.jpg; *.jpeg', 'JPEG image (*.jpg,*.jpeg)';
      '*.png', 'Portable Network Graphics file (*.png)';
      '*.tif; *.tiff', 'Tagged Image File Format (*.tif,*.tiff)';
     '*.*' 'All Files (*.*)'}, ...
      'Load Image');
  flag = 1;
  if FileName \sim=0oldFolder1 = cd('C')ProgramFiles\MATLAB\R2012a\toolbox\matlab\imagesci\private');
     [format, ~] = imfty([PathName, FileName]); cd(oldFolder1)
      if (isempty(format))
        h = errordlg('Please Select A Valid Image File (*.jpg, *.gif, ...) !?', 'Invalid 
Image File', 'replace');
       flag = 0;
      else
```

```
oldFolder2 = cd(PathName);
```

```
[X, map] = \text{imread}(\text{FileName});
```

```
 info = imfinfo(FileName);
        if strcmp(info.ColorType ,'grayscale')
          image = X; elseif strcmp(info.ColorType ,'truecolor')
          image = rgb2gray(X); else strcmp(info.ColorType ,'indexed')
          image = ind2gray(X, map); end
        cd(oldFolder2)
     end
   else
    image = [];
   end
end
if exist('h','var')
   close(h)
end
end
```

```
-3-3-5 بار کردن مدل
```

```
function [Model, Max, Min, A, miu] = model_load 
flag = 0;while flaq == 0 [FileName , PathName] = uigetfile( ...
          {'*.mat', 'Mat-Files( *.mat)';
         '*.*', 'All Files (*.*)'}, ...
          'Load Model');
    flag = 1;
     if FileName ~= 0
          oldFolder = cd(PathName);
         [\sim, \sim, \text{ext}] = \text{fileparts}(\text{FileName});
          if strcmp(ext ,'.mat')
              temp = load(FileName);
```

```
 s = fieldnames(temp); 
             if \sim (all(ismember({'Model}','Max','Min'],s)) ) h1 = errordlg('Please Select A Valid *.mat 
File !?', 'Invalid .mat File', 'replace');
                 flag = 0; else 
                  Model = temp.Model; 
                  Max = temp.Max; 
                 Min = temp.Min;A = temp.A;min = temp.miu; end 
         else 
              h2 = errordlg('Please Select A Valid Model File 
(*.mat) !?', 'Invalid Model File', 'replace'); 
             flaq = 0; end 
         cd(oldFolder) 
     else 
        Model = [];
        Max = [];
        Min = [];
        A = [];
        min = [];
     end 
end 
if exist('h1','var') 
     close(h1) 
elseif exist('h2','var') 
     close(h2) 
end 
end
```
#### **-4-3-5 تابع پویشگر تصویر**

```
% structure containing a mapping table for
% LBP codes in a neighbourhood of SAMPLES sampling
% points. Possible values for MAPPINGTYPE are
% 'u2' for uniform LBP
% 'ri' for rotation-invariant LBP
% 'riu2' for uniform rotation-invariant LBP.
function mapping = getmapping (samples, mappingtype)
table = 0:2^{\wedge}samples-1;
newMax = 0; \text{number of}patterns in the resulting LBP code
index = 0;
% -----------------------Uniform 2----------------------
if strcmp(mappingtype,'u2') 
  newMax = samples * (samples - 1) + 3; % =
samples*(samples-1) + 2(full zero & full-one) + 1(all non-
uniform)
  for i = 0:2^{\circ} samples-1
    j = \text{bitset}(\text{bitsshift}(i, 1, \text{samples}), 1, \text{bitget}(i, \text{samples}));%rotate left 
% number of 1->0 and 0->1 transitions 
    numt = sum(bitqet(bitxor(i, j), 1:samples));% in binary string x is equal to
% number of 1-bits in XOR(x,Rotateleft(x)) 
    if numt \leq 2
      table(i+1) = index;index = index + 1;
     else
      table(i+1) = newMax - 1; end
```

```
 end 
end 
% --------------------Rotation invariant------------------ 
if strcmp(mappingtype,'ri') 
  tmpMap = zeros(2^sampling, 1) - 1;for i = 0:2^{\wedge} samples-1
    r min = i;
    r = i;for j = 1: samples-1
      r =bitset(bitshift(r,1,samples),1,bitget(r,samples)); %rotate 
left 
      if r < r min
          r min = r;
       end 
     end 
    if tmpMap(r min+1) < 0
       tmpMap(rmin+1) = newMax;newMax = newMax + 1; end 
    table(i+1) = tempMap(rmin+1); end 
end 
% ----------------------------Uniform & Rotation invariant-
---------------- 
if strcmp(mappingtype,'riu2') 
 newMax = samples + 3;for i = 0:2^samples - 1
    j = \text{bitset}(\text{bitsshift}(i, 1, \text{samples}), 1, \text{bitset}(i, \text{samples}));%rotate left 
    numt = sum(bitget(bitxor(i,j),1:samples));if numt \leq 2
      table(i+1) = sum(bitget(i,1:samples)); elseif numt == 4
```

```
table(i+1) = samples+1; else
      table(i+1) = samples+2; end
   end
end
%----------------------------------------------------------
----------------
mapping.table = table;
mapping.samples = samples;
mapping.num = newMax;-5-3-5 کد اصلی شبیهساز
```

```
clc;
% =I = double (image\_load);% -------------------------------------------------------------------------------------------------
[siz1 \text{ } siz2] = size(I);image\_stack{1} = I;% -------------------------------------------------------------------------------------------------
dialog1_text = {'Please input the Scaling Ratio (1~2):'};
dialog1_title = 'Input Scaling Ratio';
default factor = \{'1.2'\};options. Resize = 'on';
options.WindowStyle = 'normal';
answer = inputdlg(dialog1_text, dialog1_title, 1, default_factor, options);
scaling_ratio = str2num(answer{1});
% --------------------------------------------------------------------------------------------------
mapping = getmapping (8, 'u2');
% Distance_measure = @ChiSquare; % @Bhattacharyya
Final_DecValue = zeros([size1];
```
clear;

```
Max\_DecValue = zeros([size1 size2]);Final\_Label = zeros([size1 size2]);Final Scale = zeros([size1];
% ----------------------------------------------------------------------------------------------------
window = 19;
w = (window-1)/2; ww = w - 1;
step = 2;
N block = 9;
Blocks = cell(1, N_block);% ----------------------------------------------------------------------------------------------------
scale power = 1;
while min(size(image_stack{scale_power})) / scaling_ratio > 19
  image\_stack{{scale\_power+1} = imresize(image\_stack{{scale\_power}})1/scaling_ratio, 'bilinear');
  scale_power = scale_power + 1;
end
% ----------------------------------------------------------------------------------------------------
decision\_matrix = cell(1,numel(image\_stack));Label = cell(1, numel (image\_stack));
[Model, Max, Min, A, miu] = model_load;
OO = [];
tic;
for N<sub>scale</sub> = 1:numel(image_stack)
  image = round(maxge\_stack\{N\_scale\});[M N] = size(image); % ----------------------------------------------------------------------------------------------------
   figure; imshow(image, []);
   title(['Scale ',num2str(N_scale)], 'FontSize', 12)
  cah = gca; hold(cah,'on')
   % -----------------------------------------
  Box1 = lbp(image, 1, 4, 0);
  Box2 = lbp (image, 1, 8, 0);Box2 = mapping_table (Box2+1);
```

```
 % 
============================================================== 
 index row = ww+1: step : (M-2)-ww;
 index\_col = ww+1 : step : (N-2)-ww;
```

```
 testNum = numel(index_col); % numel(index_row)*numel(index_col);
```
% trainNum =  $size($ trains, 1 $)$ ;

```
 % --------------------------------------------------------------------------------------------------
```

```
ClassIDs = double( (rand(testNum, 1) > 0.5) ); % Unknown
```

```
 % -------------------------------------------------------------------------------------------------
```

```
decision_matrix[N\_scale] = zeros(M, N);
```

```
Label{N_scale} = zeros(M, N);
```

```
for i = 1:numel(index_row)
```

```
Features = zeros(testNum, 9*16+59);
```

```
u = 1;
```

```
for j = 1:numel(index_col)
```

```
Box = Box1 (index row(i)-ww : index row(i)+ww , ...
```

```
 index_col(j)-ww : index_col(j)+ww );
```

```
Blocks{1} = Box(1:7, 1:7);
```

```
Blocks{2} = Box(6:12, 1:7);
```

```
Blocks{3} = Box(11:17, 1:7);
```

```
Blocks{4} = Box(1:7, 6:12);
```

```
Blocks{5} = Box(6:12, 6:12);
```

```
Blocks{6} = Box(11:17, 6:12);
```

```
Blocks{7} = Box(1:7, 11:17);
```

```
Blocks{8} = Box(6:12, 11:17);
```

```
Blocks{9} = Box(11:17, 11:17);
```

```
t = 0;
```
for  $k = 1:N_b$  block

```
h = \text{hist} (\text{Blocks}\{k\}; 0.015);
```

```
Features (u, t+1:t+16) = h;
```
 $t = t + 16;$ 

#### end

```
Box = Box2 ( index_row(i)-ww : index_row(i)+ww, ...
```

```
index_{col(i)-ww : index_{col(i)+ww });
```

```
h = hist (Box(:, 0:58);Features (u, 145:end) = h;
    % ----------------------------------------------------------------------------------------------
   u = u + 1;
    % ----------------------------------------------------------------------------------------------
 end
 %
```

```
 oldFolder = cd('F:/My m.files/Thesis/Algorithms/Classification');
```

```
 % ------------------------------------------------------------------------------------------------
```
==============================================================

```
% FF = Features:
```

```
 % -----------------------------------------------------------------------------------------------
```

```
Features = Features / sum(Features(1,:));
```

```
Features = (Features-repmat(Min, [testNum 1])) ./ repmat(Max-Min, [testNum 1]);
```
 $if \sim$ isempty(A)

```
Features = A^*(Features'-repmat(miu',1,testNum));
```

```
Features = Features':
```

```
d = size(Model.SVs, 2);
```

```
Features = Features(:,1:d);
```
#### end

```
 % -----------------------------------------------------------------------------------------------
% DM test = zeros(testNum, trainNum);
% DM_tmp = zeros(testNum, trainNum);
% for i = 1:1 % % --------------------------------------------------------------------------------------
% for i = 1:testNum
% test = Features(ii,:,jj);% % DM_tmp2(ii,:) = Distance_measure(trains(:,:,jj), test)';
% DM_tmp(ii,:) = sum (trains(:,:,jj) .* test(ones(1,trainNum),:), 2)';
 % end
 % % ------------------------------------------------------------------------------------
% % DM_tmp2 = DM_tmp2.^1 * Weight(jj);
% DM_test = DM_test + DM_tmp;
 % end
```

```
 % ------------------------------------------------------------------------------------------- 
      cd('libsvm-3.1/matlab'); 
     Kernel test = Features;%[(1:testNum)' (1+DM test).^2];[predict_label, ~, decision_values] = svmpredict(ClassIDs, Kernel_test, Model);
     index = find(predict\_label); % ---------------------------------------------------------------------------------------------- 
% OO = [OO; FF(index,:)];
      % ---------------------------------------------------------------------------------------------- 
      gcf; 
      if ~isempty(index) 
        plot (cah,index col(index)+1, index row(i)+1, 'sy')
         pause(0.01) 
      end 
      % ----------------------------------------------------------------------------------------------- 
     Label{N_scale} (index_row(i)+1, index_col+1) = predict_label;
     decision matrix{N_scale} (index_row(i)+1, index_col+1) = -decision_values;
      % --------------------------------------------------------------------------------------------- 
      cd(oldFolder) 
   end 
  \%
```
==============================================================

```
output = repmat(image, [1 1 3]);
[Ix1 Ix2] = find(Label{N\_scale});
for i = 1: numel(ix1)
  row1 = Ix1(i)-2*w;row2 = Ix1(i) + 2*w;if Ix1(i) \leq 2*wrow1 = 1;
   end 
  if Ix1(i) > M-2*wrow2 = M;
   end 
  \text{coll} = \text{Ix2}(i) - 2 \cdot w;col2 = Ix2(i) + 2*w;
```

```
if Ix2(i) \le 2*w\text{coll} = 1;
      end
     if Ix2(i) > N-2*wcol2 = N; end
      % -------------------------------------------------------------------------------------------------
     block = Label{N_scale} (Ix1(i)-w:Ix1(i)+w , Ix2(i)-w:Ix2(i)+w);
     if sum(sum(block)) > 1block = decision_matrix{N_scale} (row1:row2, col1:col2);
        flag = max(block(:));if decision_matrix{N_scale} (Ix1(i), Ix2(i)) == flag
          output (Ix1(i)-w:Ix1(i)+w, [Ix2(i)-w Ix2(i)+w], 3) = 0;output (Ix1(i)-w:Ix1(i)+w, [Ix2(i)-w Ix2(i)+w], [1 2]) = 255;output ([Ix1(i)-w Ix1(i)+w], Ix2(i)-w:Ix2(i)+w, 3) = 0;
          output ([Ix1(i)-w Ix1(i)+w], Ix2(i)-w:Ix2(i)+w, [1 2]) = 255;
           % -----------------------------------------------------------------------------------------
          index = round( (([Ix1(i) Ix2(i)]-0.5) * scaling_ratio\alpha(N_scale-1)) + 0.5 );
          Final_DecValue(index(1),index(2)) = Final_DecValue(index(1),index(2)) +
flag;
          Final Label(index(1),index(2)) = Final Label(index(1),index(2)) + 1;
          if flag > Max\_DecValue(index(1),index(2))Max\_DecValue(index(1),index(2)) = flag;Final_Scale(index(1),index(2)) = N_scale;
           end
         else
          % Face_Pos(i,:) = 0;
         end
      else
        % Face Pos(i,:) = 0; end
      % -------------------------------------------------------------------------------------------------
   end
   close(gcf)
```

```
if mod(N\_scale,2)=1 figure; imshow(uint8(output)); 
     title([Scale', num2str(N-scale)], 'FontSize', 12) end 
end 
% Face Pos(Face Pos==0) = [];
% ----------------------------------------------------------------------------------------------------
------ 
[row col val] = find(Final\_DecValue);sub = (col-1)*siz1 + row;[val ind] = sort(val, 'descend');
row = row(ind);
col = col(ind);sub = sub(ind);side = round (window/2 * scaling ratio.^(Final Scale(sub)-1));
bound = round (2 * scaling ratio.^(Final Scale(sub)-1));bound(mod(bound,2)=1) = bound(mod(bound,2)=1) + 1;temp = rem(side, 2);side(\text{-temp}) = side(\text{-temp}) - 1;% ----------------------------------------------------------------------------------------------------
- 
flag1 = 1;
flag2 = 2;
while flag1 \leq numel(row)
  block = Find Label(row(flag1)-bound(flag1):row(flag1)+bound(flag1), ...
      col(flag1)-bound(flag1):col(flag1)+bound(flag1)); 
  if sum(sum(block)) < 2
     row(flag1) = [];
     col(flag1) = [];
     side(flag1) = [];
     bound(flag1) = [];
   else 
     while flag2 \leq numel(row)
        if (abs(row(flag1)-row(flag2)) > side(flag1)+side(flag2)) || ...
```

```
(abs(col(flag1)-col(flag2)) > side(flag1)+side(flag2))flag2 = flag2 + 1; else
            % -------------------------------------------------------------------------------------------
---
          row(flag2) = [];
          col(flag2) = [];
           side(flag2) = [];
           bound(flag2) = [];
         end
      end
     flag1 = flag1 + 1;flag2 = flag1 + 1; end
end
% ----------------------------------------------------------------------------------------------------
------
output = remnat(I, [1 1 3]);for i = 1: numel(row)
  output (row(i)-side(i):row(i)+side(i), [col(i)-side(i) col(i)+side(i)], 3) = 0;output (row(i)-side(i):row(i)+side(i), [col(i)-side(i) col(i)+side(i)], [1 2]) = 255;output ([row(i)-side(i) row(i)+side(i)], col(i)-side(i):col(i)+side(i), 3) = 0;
  output ([row(i)-side(i) row(i)+side(i)], col(i)-side(i):col(i)+side(i), [1 2] = 255;
end
close all
figure; imshow(uint8(output));
title('Final Refined Result', 'FontSize', 12)
% -------------------------------------------------------------------------------------
```
 $time = toc;$ 

# **-4-5 نتایج شبیهسازی**

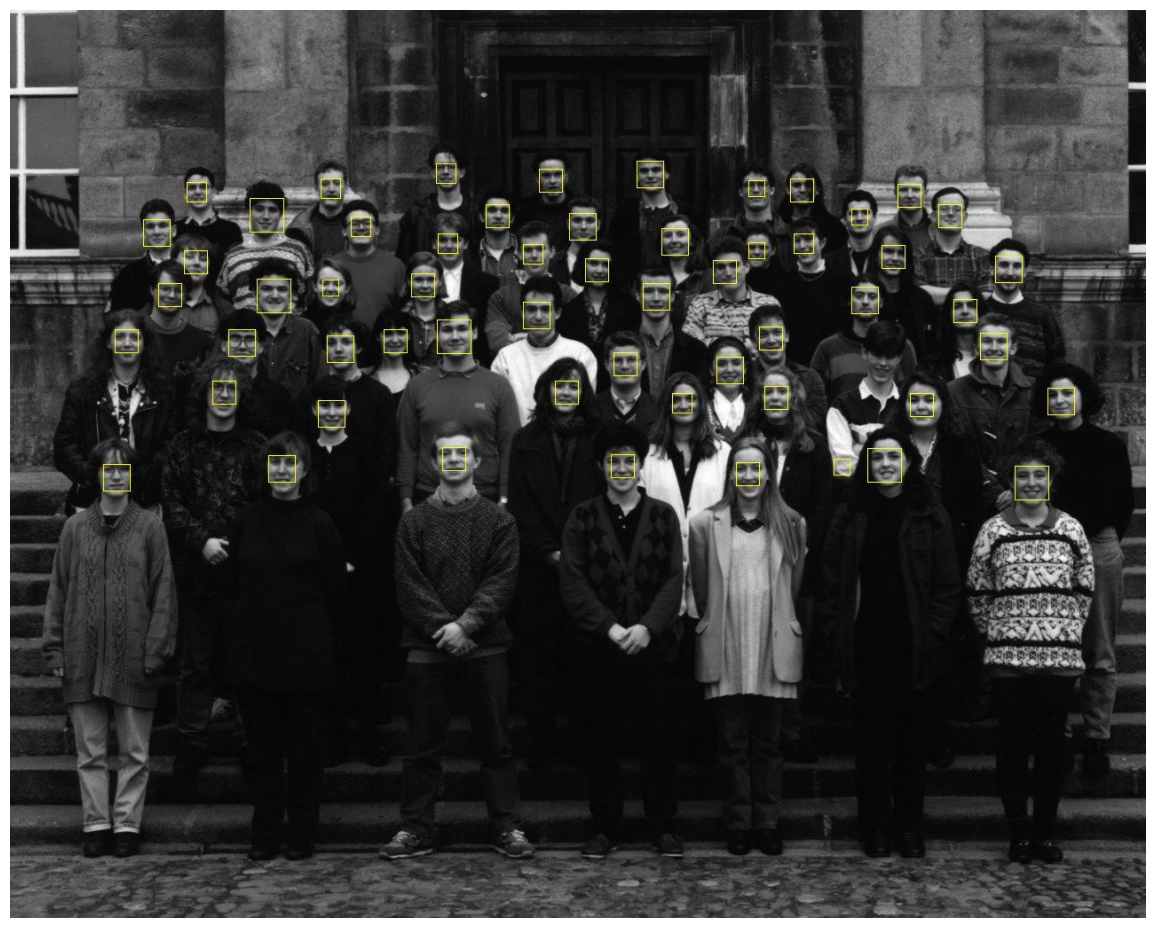

شکل -5 ۲ نتزهه شبزهسازی 1

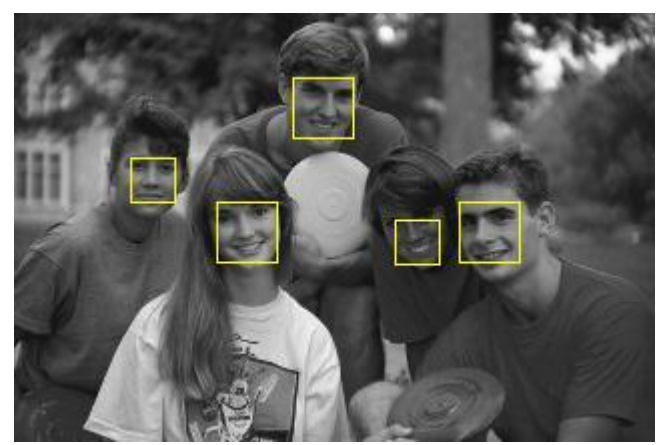

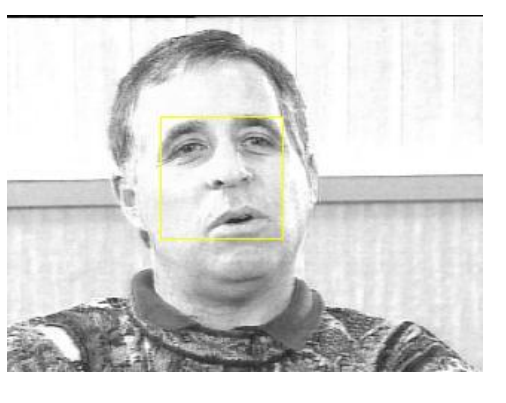

شکل -5 ۳ نتزهه شبزهسازی ۲

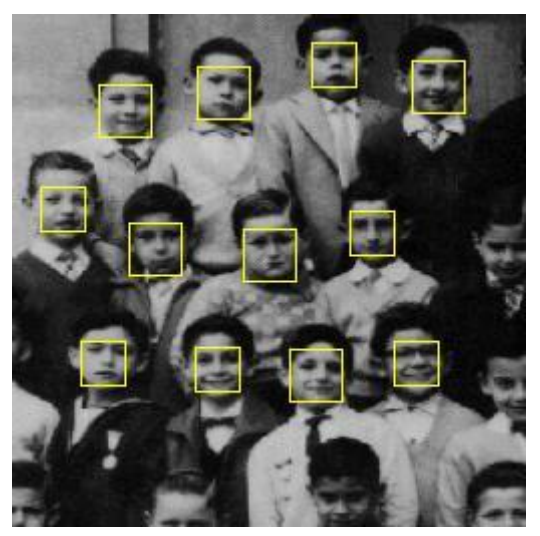

-<br>شکل ۵-۴ نتیجه شبیهسازی ۳

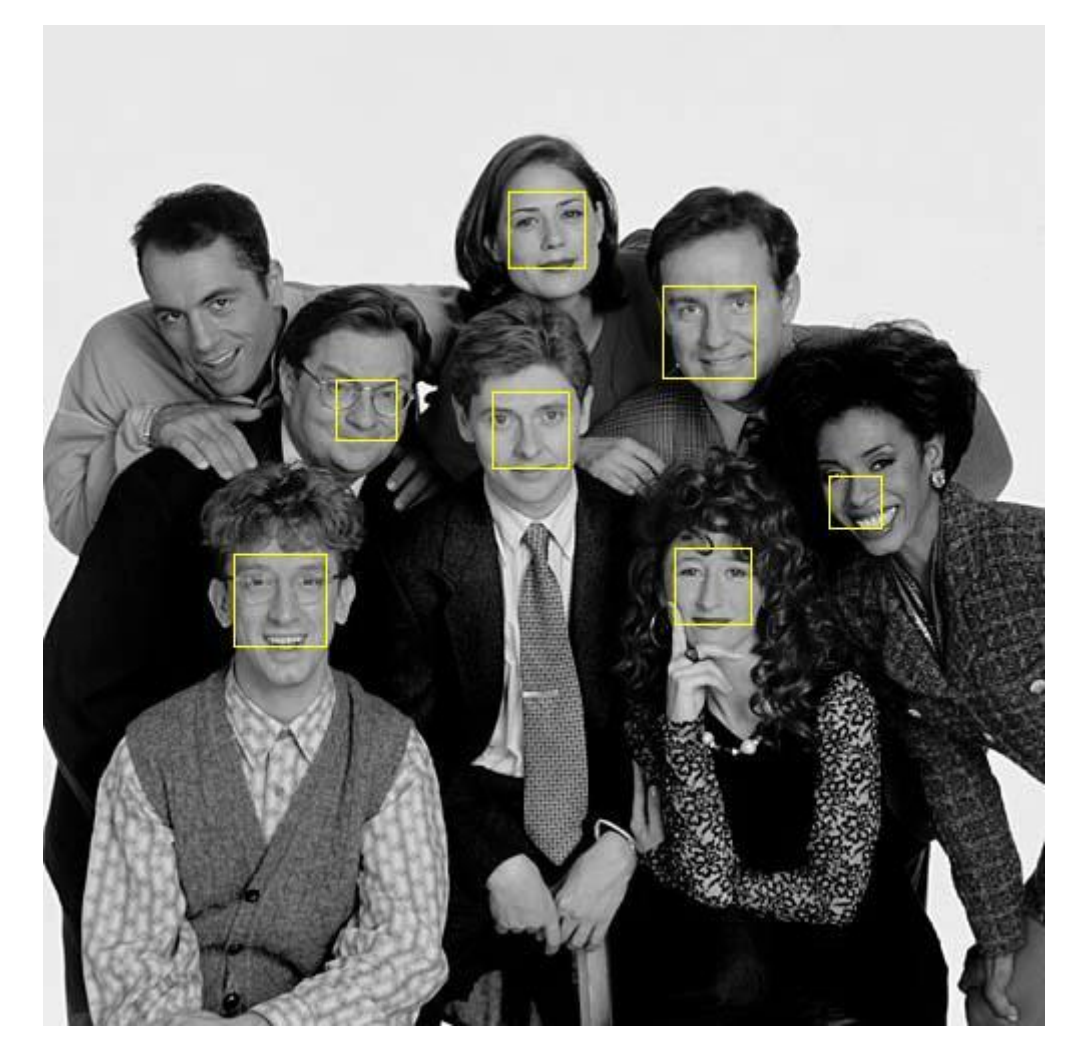

شکل ۵−۵ نتیجه شبیهسازی ۴

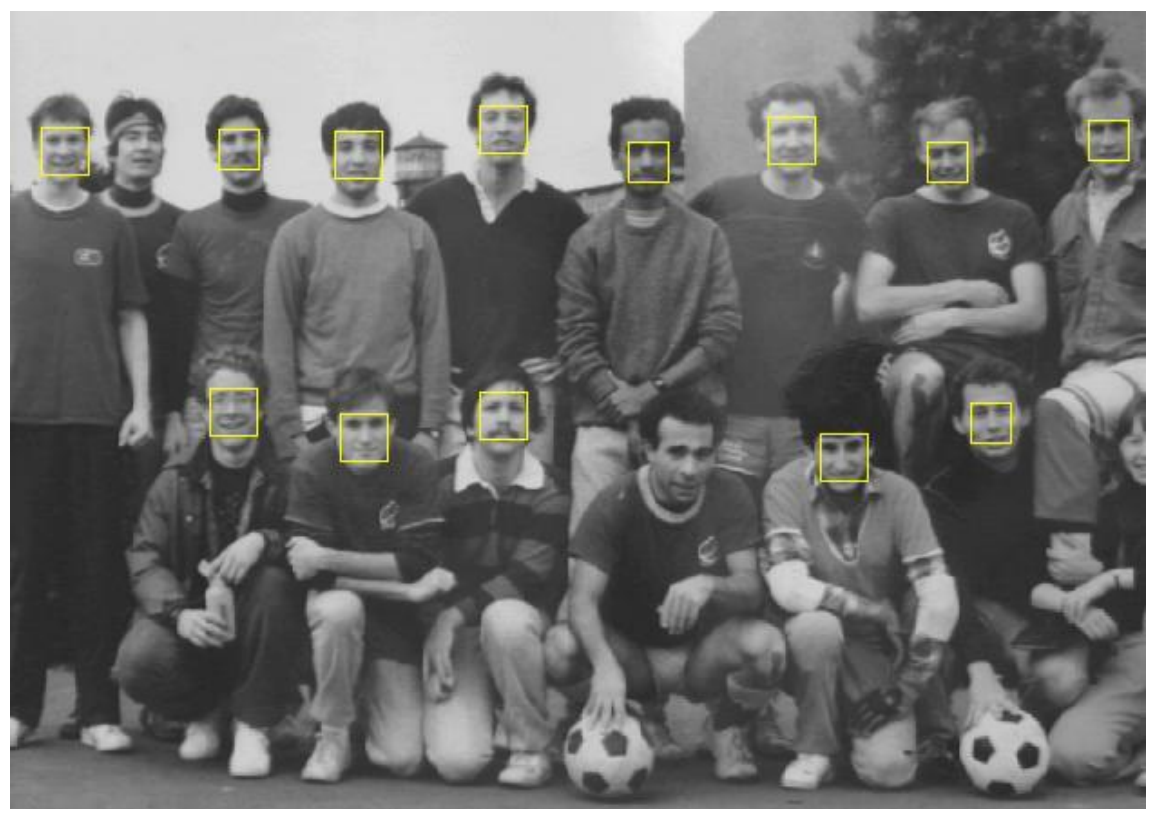

شکل ۲-5 نتزهه شبزهسازی

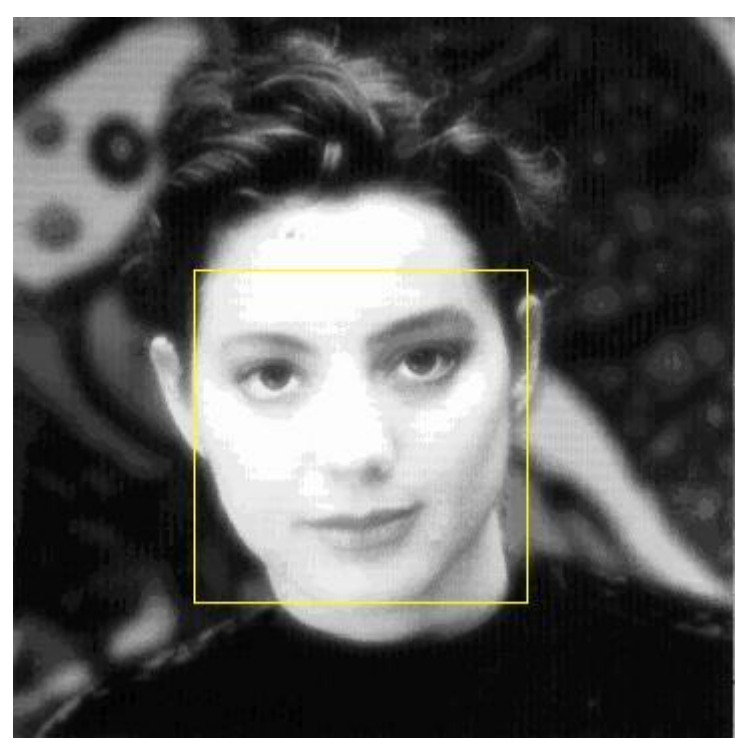

شکل 5-5 نتزهه شبزهسازی

[1] T.Ahonen, A.Hadid & M.Pietik inen, Face Description with Local Binary Patterns: Application to Face Recognition. Draft, 5th June 2006.

[2] A.Hadid, M.Heikkilن, T.Ahonen & M.Pietikنinen. A Novel Approach to Access Control based on Face Recognition. Machine Vision Group, InfoTech Oulu and Department of Electrical and Information Engineering. University of Oulu, Finland. [3] T.Ahonen, M.Pietikنinen, A.Hadid & T.Mنenpaن. Face Recognition Based on the Appearance of Local Regions. Machine Vision Group, InfoTech. University of Oulu, Finland. 2004 IEEE.

[4] T.Ahonen, A.Hadid & M.Pietik inen. Face Recognition with Local Binary Patterns. Machine Vision Group, InfoTech. University of Oulu, Finland. T.Pajdla and J.Matas (Eds): ECCV 2004, LNCS 3021, pp.469-481, 2004. Spring-Verlag Berlin Heidelberg 2004.

[5] A.Hadid & M.Pietikiinen. A Hybrid Approach to Face Detection under Unconstrained Environments. Machine Vision Group, Dept. of Electrical and Information Engineering. University of Oulu, Finland.

[6] A.Hadid, M.Pietikنinen & T.Ahonen. A Discriminative Feature Space for Detecting and Recognizing Faces. Machine Vision Group, InfoTech Oulu and Dept. of Electrical and Information Engineering. University of Oulu, Finland.

[7] T.Ojala, M.Pietikنinen & T.Mنenpaن. Multiresolution gray-scale and rotation invariant texture classification with Local Binary Patterns. IEEE Transactions on

Pattern Analysis and Machine Intelligence, vol. 24, no. 7, pp. 971-987, July 2002.

[8] G.Heusch, Y.Rodriguez & S.Marcel. Local Binary Patterns as an Image

Preprocessing for Face Authentication. IDIAP Research Institute, Martigny,

Switzerland. Ecole Polytechnique Fédérale de Lausanne (EPFL), Switzerland.

[9] Y.Rodriguez & S.Marcel. Face Authentication using Adapted Local Binary Pattern Histograms. IDIAP Research Institute, Martigny, Switzerland.

[10] S.Marcel, Y.Rodriguez & G.Heusch. On the Recent Use of Local Binary Patterns for

Face Authentication. IDIAP Research Institute, Martigny, Switzerland. International Journal of Image and Video Processing, Special Issue on Facial Image Processing. May 2007.

[11] E.Osuna, R.Freund & F.Girosi. Training Support Vector Machine: an Application to

Face Detection. In Proc. Computer Vision and Pattern Recognition, pages 130-136, June 1997.

[12] Josep R. Casas, F. Marqués & P.Salembier. Apunts de l'assignatura: Processament d'Imatge. Image Processing Group, Signal Theory & Comm. Dept, UPC. Barcelona, Fall 2004.

[13] Lindsay I Smith. A tutorial on Principal Components Analysis. February 26, 2002. [14] K.-K. Sung, Learning and Example Selection for Object and Pattern Detection, PhD

thesis, MIT AI Lab, Jan. 1996. Available as AI Technical Report 1572.

[15] G.Yang & T.S.Huang. Human Face Detection in Complex Background, Pattern Recognition, vol. 27, no. 1, pp. 53-63, 1994.

[16] K.C.Yow & R.Cipolla. Feature-based human face detection, Image and Vision Computing, vol. 15, no. 9, pp. 713 – 735, 1997.

[17] A.L.Yuille, P.W.Hallinan & D.S.Cohen. Feature extraction from faces using
## **melec.ir**

deformable templates, International Journal of Computer Vision vol. 8, no. 2, 99–111, 1992.

[18] P.Juell & R.Marsh. A hierarchical neural network for human face detection, Pattern Recog. 29, 1996, 781–787.

[19] E.Viennet & F.Fogelman Soulié. Connectionist methods for human face processing, in

Face Recognition: From Theory to Application, Springer-Verlag, Berlin/New York, 1998.

[20] M.Schulze, K.Scheffler, & K.W.Omlin. Recognizing Facial Actions with Support Vector Machines, In Proc. PRASA, pp. 93-96, 2002.

[21] L.R.Rabiner. A tutorial on Hidden Markov Models and Selected Applications in Speech Recognition, Proceedings IEEE, vol. 77, no. 2, Feb 1989.

[22] M.A.Turk & A.P.Pentland. Face recognition using eigenfaces, Proceedings of the IEEE Computer Society Conf. on Computer Vision and Pattern Recognition, pp. 586- 591, Maui, Hawaii 1991.